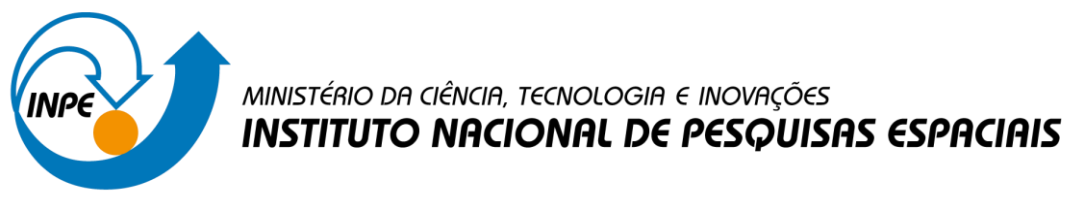

**Professor:** Eymar Lopes **Discente:** Isabel Adriana Chuizaca Espinoza

### **PRÁTICA DE ANÁLISE GEOGRÁFICA**

#### **Exercício 1 - Consulta por atributo para salvar em nova camada geometria**

Crie uma camada com a sede de municípios do BRASIL (Sede\_municipios\_BR.csv – pontos em coordenadas em graus no Datum Sad69) e execute uma consulta por atributos para separar os pontos de sede de municípios de Goiás e Distrito Federal.

Mostrar a camada original e a criada a partir do resultado da consulta, assim como da tela de Consulta por Atributos utilizada.

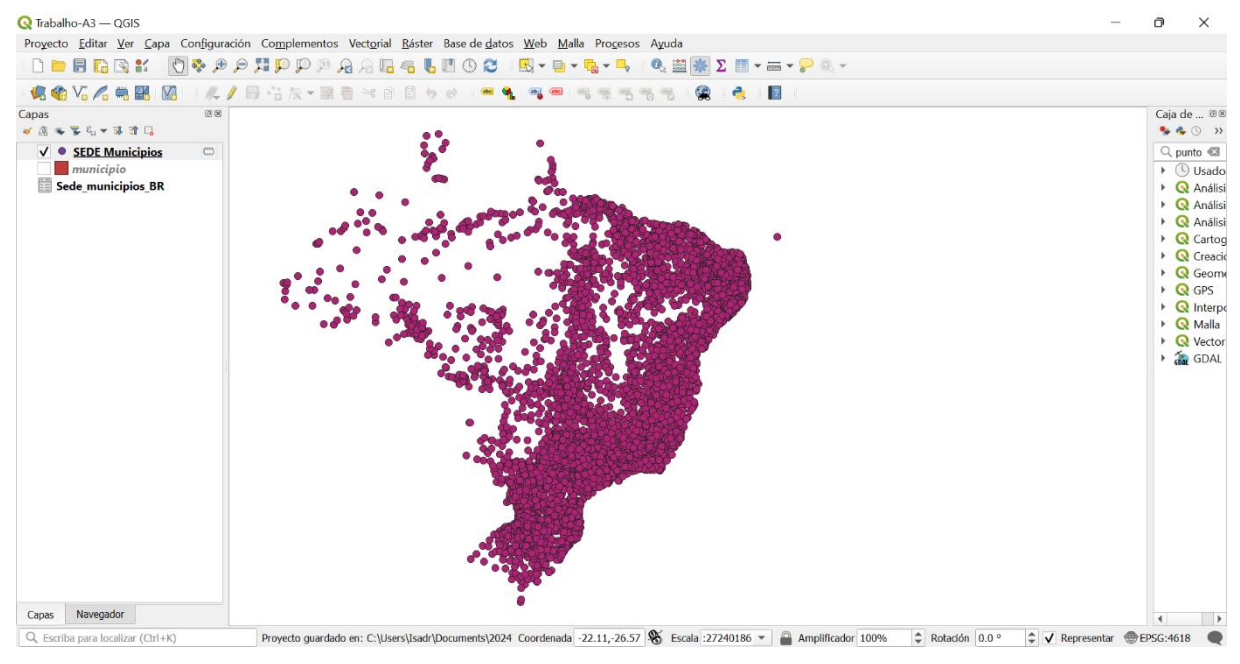

Fig. 1. Camada com dados pré tratados de pontos de Municipios.

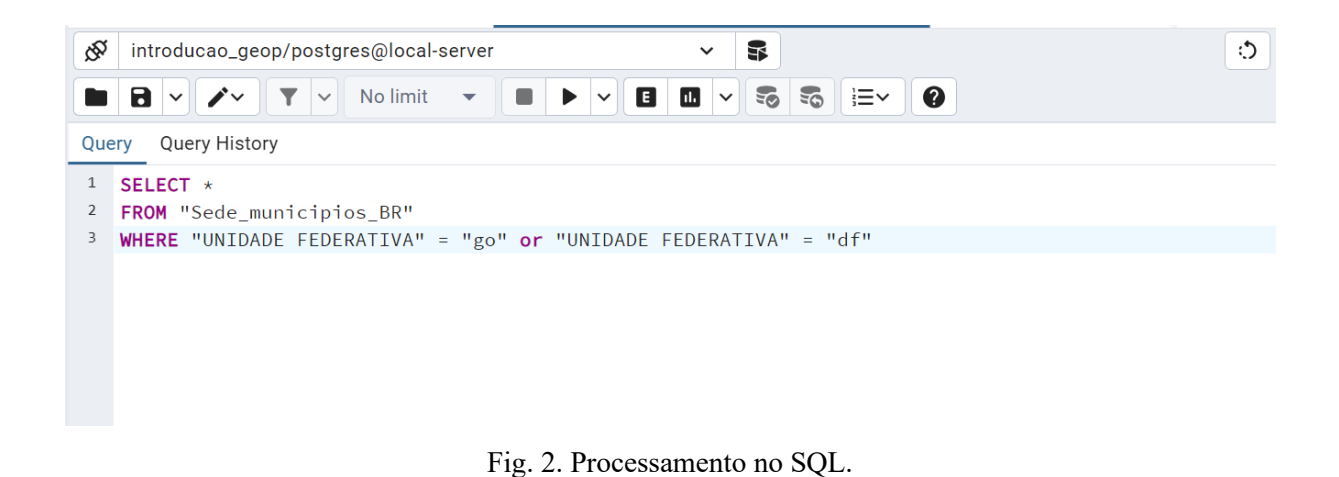

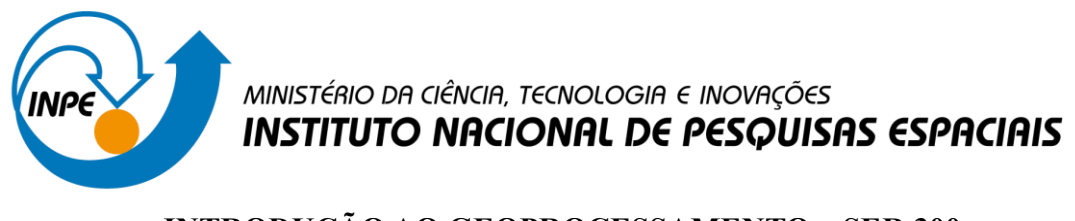

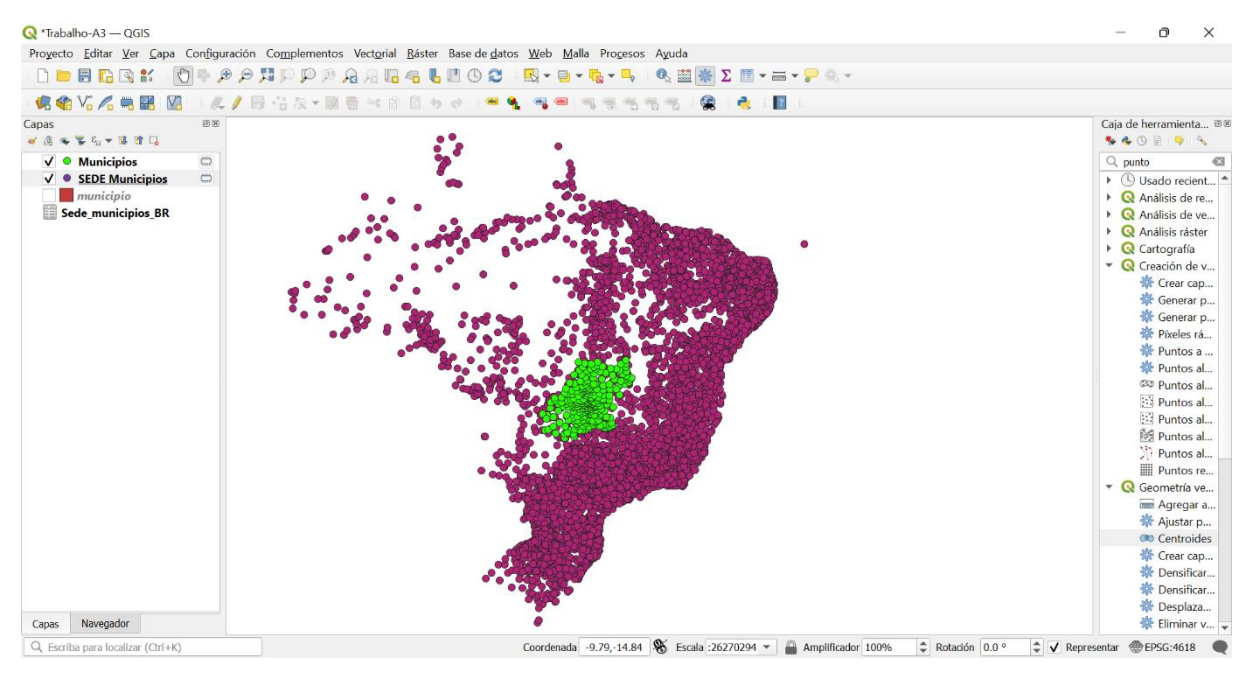

Fig. 3. Resultado: Pontos de sede de municípios de Goiás e Distrito Federal.

#### **Exercício 2 - Outras consultas por atributos**

Crie camadas com a municípios de Goiás (municipio.shp) e tabela de produção agrícola (ipeadata\_2005.csv) para executar as consultas abaixo.

Mostrar as camadas com resultados das consultas, a janela de consulta utilizada e o resultado de cada consulta (mapa e tabela de atributos).

➢ **CONSULTA 1** – Qual era a população total em 2005 dos municípios de GO, pertencentes a mesorregião "Centro Goiano", cuja população total em 2008 era maior do que 10 mil habitantes? RESPOSTA 2.599.097 Habitantes

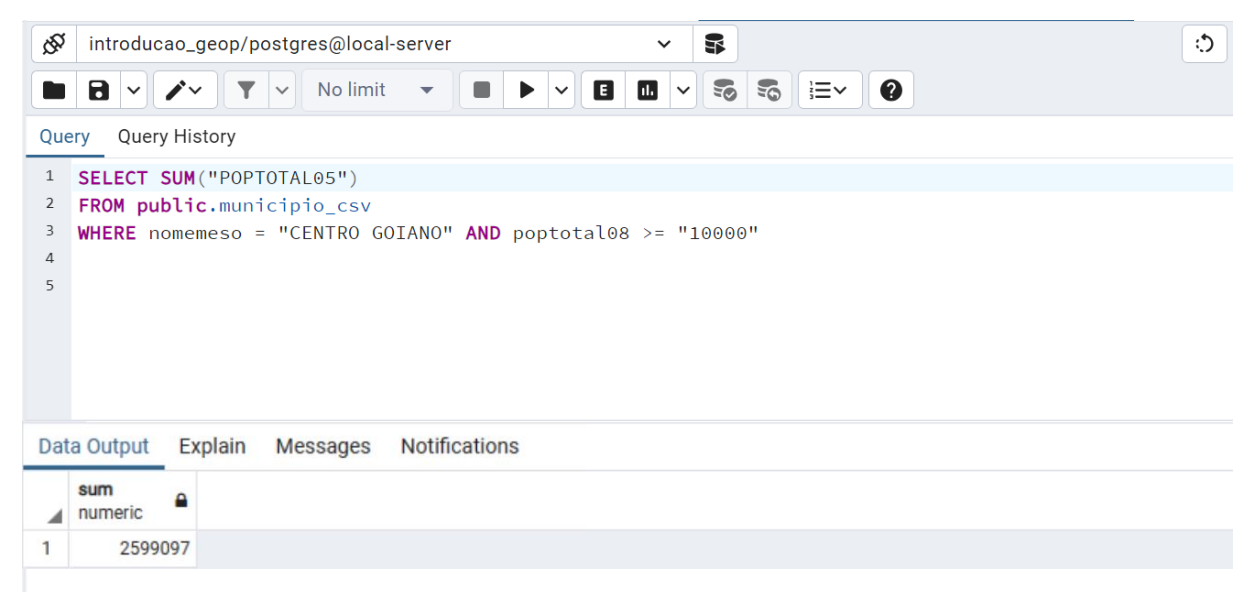

Fig. 4. Resultados da consulta da população total em 2005.

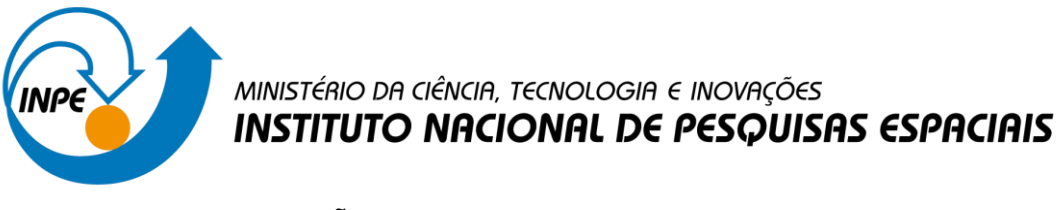

➢ **CONSULTA 2** – Apresentar o nome de todos os municípios de GO que têm as letras "Goi" em seu nome e com população em 2002 entre 10 mil e 50 mil habitantes? **RESPOSTA**: Bela Vista de Goiás, Bom Jesus de Goiás, Cocalzinho de Goiás, Goianápolis, Goianira, Goiás, Goiatuba, Palmeiras de Goiás, Petrolina de Goiás, Santa Helena de Goiás, Santa Terezinha de Goiás.

| 侬            | introducao_geop/postgres@local-server                             |                                                                          |             |                              |                                  |          |                           |   |  |                       |              |                      | $\checkmark$ |             | 5                                     |            |     |               |                   |                                       |  |                                      | ं                       |
|--------------|-------------------------------------------------------------------|--------------------------------------------------------------------------|-------------|------------------------------|----------------------------------|----------|---------------------------|---|--|-----------------------|--------------|----------------------|--------------|-------------|---------------------------------------|------------|-----|---------------|-------------------|---------------------------------------|--|--------------------------------------|-------------------------|
|              | $\blacksquare$                                                    |                                                                          | Y           | $\checkmark$                 |                                  | No limit |                           | ▼ |  | $\blacktriangleright$ | $\checkmark$ | B                    | ш            | $\check{~}$ | $E_{\odot}$                           | $\epsilon$ | ł≡∼ | ❷             |                   |                                       |  |                                      |                         |
| Query        |                                                                   | <b>Query History</b>                                                     |             |                              |                                  |          |                           |   |  |                       |              |                      |              |             |                                       |            |     |               |                   |                                       |  |                                      |                         |
| $\mathbf{1}$ | SELECT *                                                          |                                                                          |             |                              |                                  |          |                           |   |  |                       |              |                      |              |             |                                       |            |     |               |                   |                                       |  |                                      |                         |
| 2            | FROM public.municipio csv                                         |                                                                          |             |                              |                                  |          |                           |   |  |                       |              |                      |              |             |                                       |            |     |               |                   |                                       |  |                                      |                         |
| 3            | WHERE "POPTOTAL02" $\leftrightarrow$ '' -- Filtrar valores vacíos |                                                                          |             |                              |                                  |          |                           |   |  |                       |              |                      |              |             |                                       |            |     |               |                   |                                       |  |                                      |                         |
| 4            |                                                                   | AND "POPTOTAL02" ~ $1 \land 6 - 9$ ]+\$' -- Filtrar valores no numéricos |             |                              |                                  |          |                           |   |  |                       |              |                      |              |             |                                       |            |     |               |                   |                                       |  |                                      |                         |
| 5            |                                                                   | AND CAST("POPTOTAL02" AS INTEGER) >= $10000$                             |             |                              |                                  |          |                           |   |  |                       |              |                      |              |             |                                       |            |     |               |                   |                                       |  |                                      |                         |
| 6            |                                                                   | AND CAST("POPTOTAL02" AS INTEGER) <= 50000                               |             |                              |                                  |          |                           |   |  |                       |              |                      |              |             |                                       |            |     |               |                   |                                       |  |                                      |                         |
| 7            |                                                                   | AND "NOME ACEN" LIKE '%Goi%'                                             |             |                              |                                  |          |                           |   |  |                       |              |                      |              |             |                                       |            |     |               |                   |                                       |  |                                      |                         |
|              | Data Output                                                       | Messages                                                                 |             |                              | Graph Visualiser X Notifications |          |                           |   |  |                       |              |                      |              |             |                                       |            |     |               |                   |                                       |  |                                      |                         |
| ≡∔           | D<br>$\check{~}$                                                  | $\checkmark$                                                             | î           | , 1                          |                                  |          | $\mathbf{L}$ $\mathbf{V}$ |   |  |                       |              |                      |              |             |                                       |            |     |               |                   |                                       |  |                                      |                         |
|              | id<br>[PK] integer                                                |                                                                          | <b>NOME</b> | character varying            |                                  |          |                           |   |  | <b>NOMEMESO</b>       |              | character varying    |              |             | <b>NOMEMICRO</b><br>character varying |            |     | <b>ESTADO</b> | character varying | <b>NOME_ACEN</b><br>character varying |  | <b>COD_IBGE</b><br>character varying | <b>REG_PI</b><br>charac |
| 1            |                                                                   | 23                                                                       |             | <b>BOM JESUS DE GOIAS</b>    |                                  |          |                           |   |  | <b>SUL GOIANO</b>     |              |                      |              |             | <b>MEIA PONTE</b>                     |            |     | GO            |                   | Bom Jesus de Goiás                    |  | 5203500                              | Regiac                  |
| 2            |                                                                   | 33                                                                       |             | <b>GOIATUBA</b>              |                                  |          |                           |   |  | <b>SUL GOIANO</b>     |              |                      |              |             | <b>MEIA PONTE</b>                     |            |     | GO            |                   | Goiatuba                              |  | 5209101                              | Regiac                  |
| 3            |                                                                   | 38                                                                       |             | <b>SANTA HELENA DE GOIAS</b> |                                  |          |                           |   |  | <b>SUL GOIANO</b>     |              |                      |              |             | <b>SUDOESTE DE GOIAS</b>              |            |     | GO            |                   | Santa Helena de Goiás                 |  | 5219308                              | Regiac                  |
| 4            |                                                                   | 75                                                                       |             | <b>BELA VISTA DE GOIAS</b>   |                                  |          |                           |   |  |                       |              | <b>CENTRO GOIANO</b> |              |             | <b>GOIANIA</b>                        |            |     | GO            |                   | Bela Vista de Goiás                   |  | 5203302                              | Regiac                  |
| 5            |                                                                   | 86                                                                       |             | PALMEIRAS DE GOIAS           |                                  |          |                           |   |  | <b>SUL GOIANO</b>     |              |                      |              |             | <b>VALE DO RIO DOS BOIS</b>           |            |     | GO            |                   | Palmeiras de Goiás                    |  | 5215702                              | Regiac                  |
| 6            |                                                                   | 101                                                                      |             | <b>GOIANAPOLIS</b>           |                                  |          |                           |   |  |                       |              | <b>CENTRO GOIANO</b> |              |             | <b>GOIANIA</b>                        |            |     | GO            |                   | Goianápolis                           |  | 5208400                              | Regiac                  |
| 7            |                                                                   | 102                                                                      |             | <b>GOIANIRA</b>              |                                  |          |                           |   |  |                       |              | <b>CENTRO GOIANO</b> |              |             | <b>GOIANIA</b>                        |            |     | GO            |                   | Goianira                              |  | 5208806                              | Regiac                  |
| 8            |                                                                   | 141                                                                      |             | PETROLINA DE GOIAS           |                                  |          |                           |   |  |                       |              | <b>CENTRO GOIANO</b> |              |             | <b>ANAPOLIS</b>                       |            |     | GO            |                   | Petrolina de Goiás                    |  | 5216809                              | Regiac                  |
|              |                                                                   |                                                                          |             |                              |                                  |          |                           |   |  |                       |              |                      |              |             |                                       |            |     |               |                   |                                       |  |                                      |                         |
|              | Total rows: 11 of 11                                              |                                                                          |             | Query complete 00:00:00.090  |                                  |          |                           |   |  |                       |              |                      |              |             |                                       |            |     |               |                   |                                       |  |                                      | Ln 6, Col 38            |

Fig. 5. Resultado da consulta da população 2 com letras Goi.

- ➢ **CONSULTA 3 –** Quais os nomes dos municípios da mesorregião "Leste Goiano" que tiveram produção de arroz ou cana com mais de 5000 toneladas no ano de 2005? RESPOSTA: Cristalina, Alexânia, Vila Propício, Formosa, Flores de Goiás e Posse.
	- 1. Unimos a tabela ipeadata\_2005 com o shapefille dos municípios de Goiânia

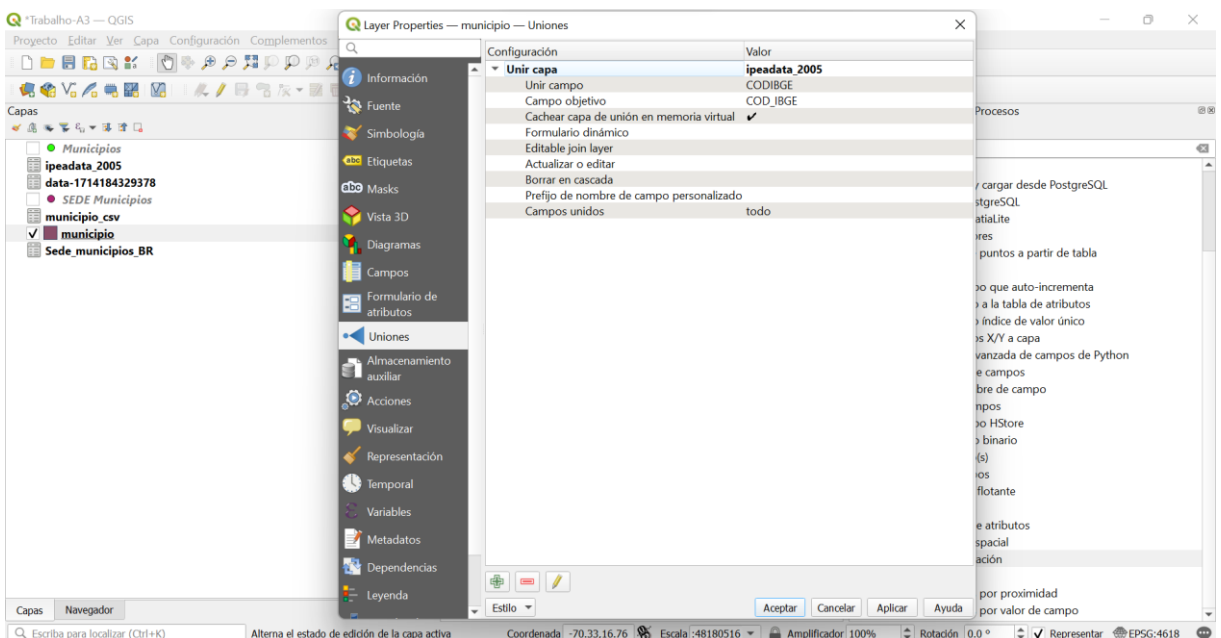

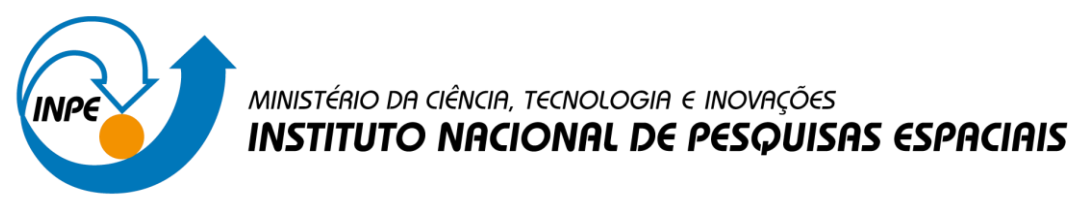

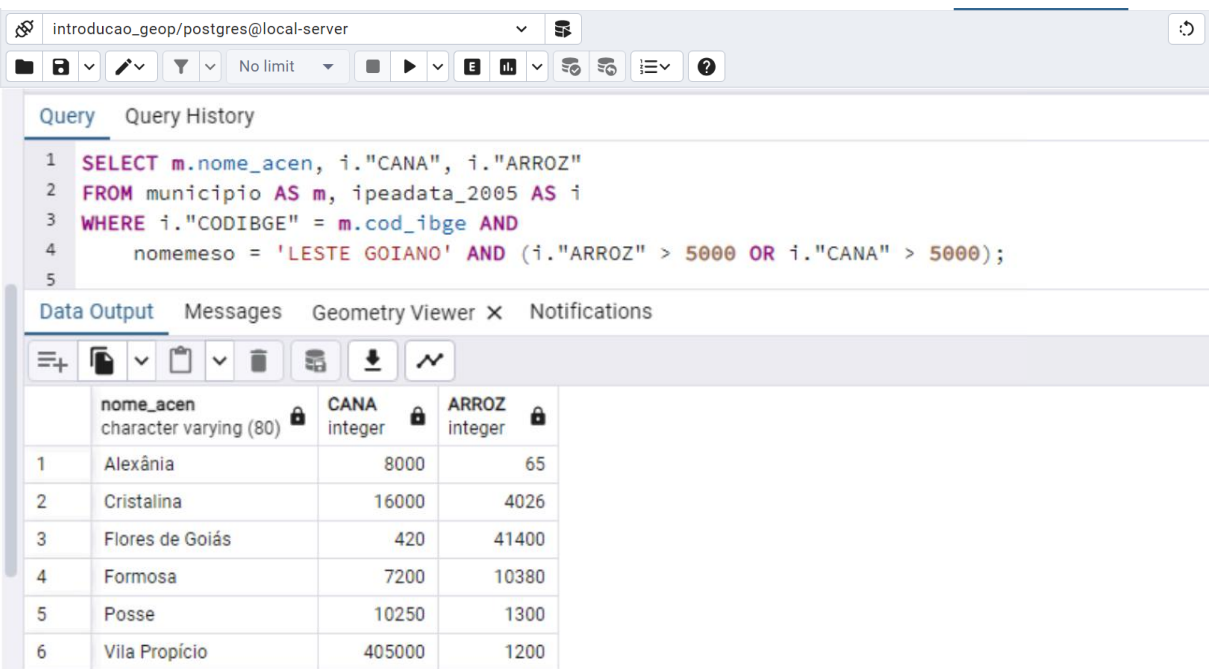

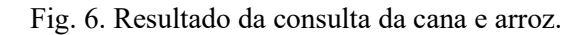

#### **Exercício 3 - Consulta espacial sobre objetos**

Crie camadas com a municípios de Goiás (municipio.shp), malha viária de Goiás (malha\_viaria.shp) e unidades de conservação (uc\_parques\_go.shp) para executar as consultas abaixo.

Mostrar as camadas com resultados das consultas, a janela de consulta utilizada e o resultado de cada consulta (mapa e tabela de atributos).

➢ **CONSULTA 1** – Quais são os municípios vizinhos ao Distrito Federal? RESPOSTA: Nove (9) municípios são vizinhos do DF (Águas Lindas de Goiás, Cidade Ocidental, Cristalina, Formosa, Novo Gama, Padre Bernardo, Planaltina, Santo Antônio do Descoberto e Valparaiso de Goiás)

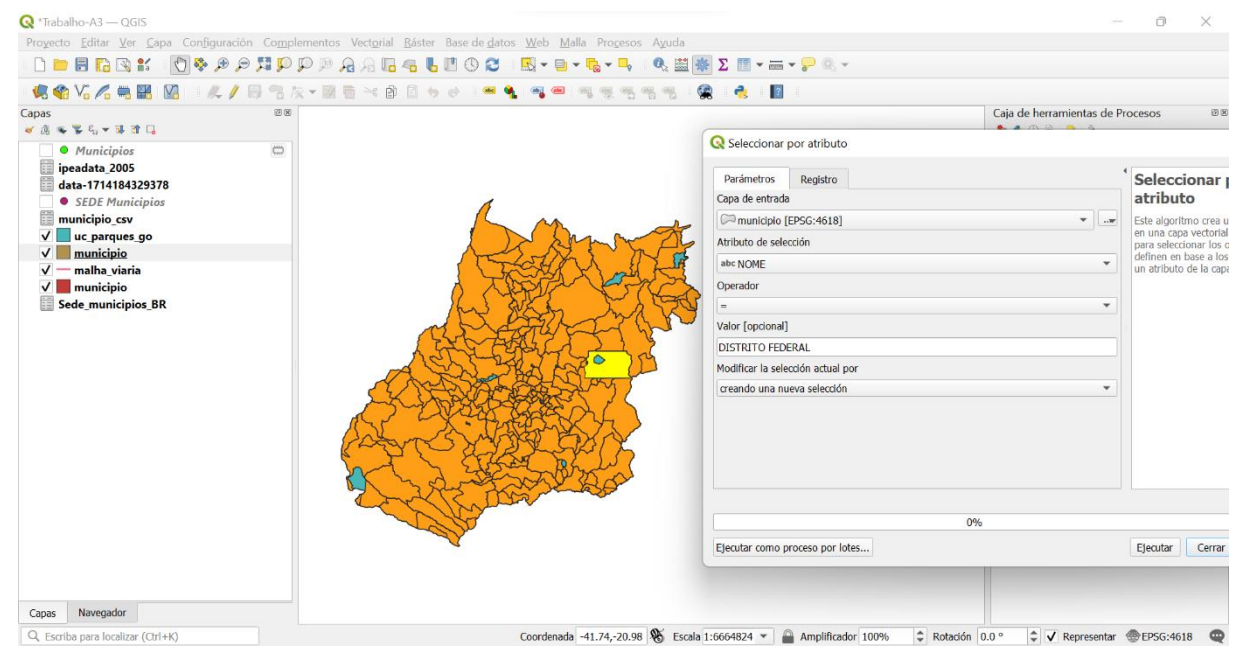

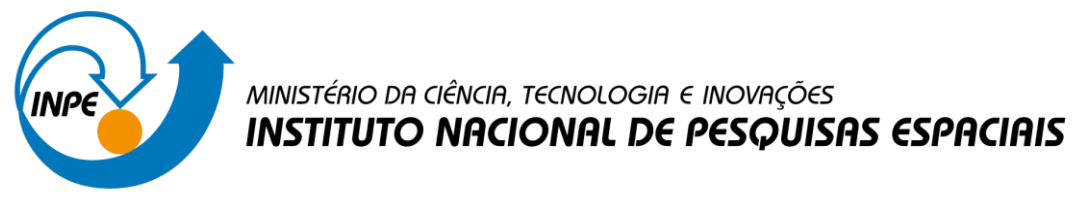

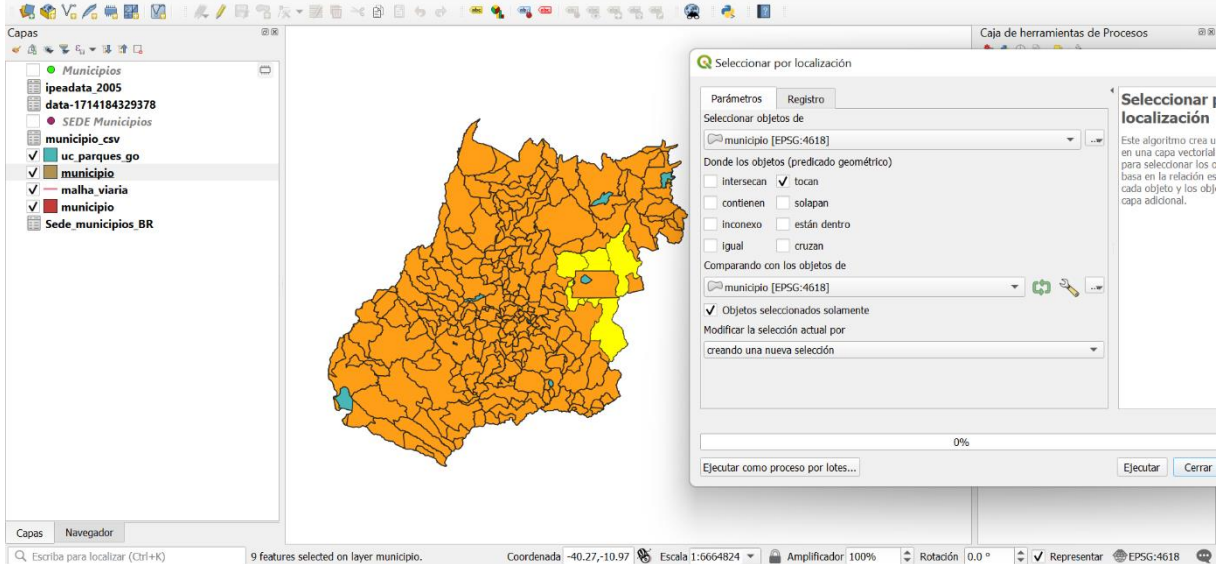

Fig. 7. Seleção por atributos de municípios igual a Distrito Federal.

Fig. 8. Seleção por localização de municípios que tocam ao Distrito Federal.

| $\bf{Q}$                                   |                     | municipio - Features Total: 249, Filtered: 9, Selected: 9 |                 |                  |                 |                         |            | О          | $\times$              |
|--------------------------------------------|---------------------|-----------------------------------------------------------|-----------------|------------------|-----------------|-------------------------|------------|------------|-----------------------|
|                                            |                     |                                                           | $\sqrt{2}$<br>鬮 | 品 Q              |                 |                         |            |            |                       |
| <b>NOME</b>                                | <b>NOMEMESO</b>     | <b>NOMEMICRO</b>                                          | <b>ESTADO</b>   | <b>NOME ACEN</b> | <b>COD IBGE</b> | <b>REG PLANEJ</b>       | POPTOTAL08 | POPTOTAL07 |                       |
| <b>1</b> AGUAS LINDAS                      | <b>LESTE GOIANO</b> | <b>ENTORNO DE B</b>                                       | lgo             | Áquas Lindas d   |                 | 5200258 Regiao do Entor | 139804     |            | 131884                |
| <b>2 CIDADE OCIDE</b>                      | <b>LESTE GOIANO</b> | <b>ENTORNO DE B</b>                                       | l GO            | Cidade Ocidental |                 | 5205497 Regiao do Entor | 51303      |            | 48589                 |
| <b>3 CRISTALINA</b>                        | <b>LESTE GOIANO</b> | <b>ENTORNO DE B</b>                                       | lgo             | Cristalina       |                 | 5206206 Regiao do Entor | 38125      |            | 36614                 |
| <b>4 FORMOSA</b>                           | <b>LESTE GOIANO</b> | <b>ENTORNO DE B</b>                                       | <b>IGO</b>      | Formosa          |                 | 5208004 Regiao do Entor | 94717      |            | 90212                 |
| <b>5 NOVO GAMA</b>                         | <b>LESTE GOIANO</b> | <b>ENTORNO DE B</b>                                       | l GO            | Novo Gama        |                 | 5215231 Regiao do Entor | 87558      |            | 83599                 |
| <b>6 PADRE BERNAR</b>                      | <b>LESTE GOIANO</b> | <b>ENTORNO DE B</b>                                       | GO              | Padre Bernardo   |                 | 5215603 Regiao do Entor | 27429      |            | 25969                 |
| <b>7 PLANALTINA</b>                        | <b>LESTE GOIANO</b> | <b>ENTORNO DE B</b>                                       | <b>GO</b>       | Planaltina       |                 | 5217609 Regiao do Entor | 79162      |            | 76376                 |
| <b>8 SANTO ANTONI</b>                      | <b>LESTE GOIANO</b> | <b>ENTORNO DE B</b>                                       | GO              | Santo Antônio    |                 | 5219753 Regiao do Entor | 57908      |            | 55621                 |
| 9 VALPARAISO D                             | <b>LESTE GOIANO</b> | <b>ENTORNO DE B</b>                                       | <b>GO</b>       | Valparaíso de G  |                 | 5221858 Regiao do Entor | 120878     |            | 114450                |
|                                            |                     |                                                           |                 |                  |                 |                         |            |            |                       |
|                                            |                     |                                                           |                 |                  |                 |                         |            |            |                       |
|                                            |                     |                                                           |                 |                  |                 |                         |            |            |                       |
|                                            |                     |                                                           |                 |                  |                 |                         |            |            | $\blacktriangleright$ |
| Mostrar objetos espaciales seleccionados _ |                     |                                                           |                 |                  |                 |                         |            |            | 日間                    |

Fig. 9. Tabela de municípios que tocam ao Distrito Federal.

➢ **CONSULTA 2** – Quais são os municípios de Goiás interceptados pela ferrovia Norte-Sul - "FNS"? **RESPOSTA**: São 34 municípios do Estado de GO interceptados pela ferrovia FNS.

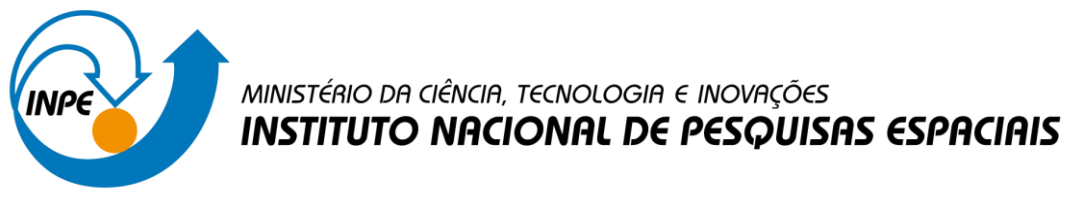

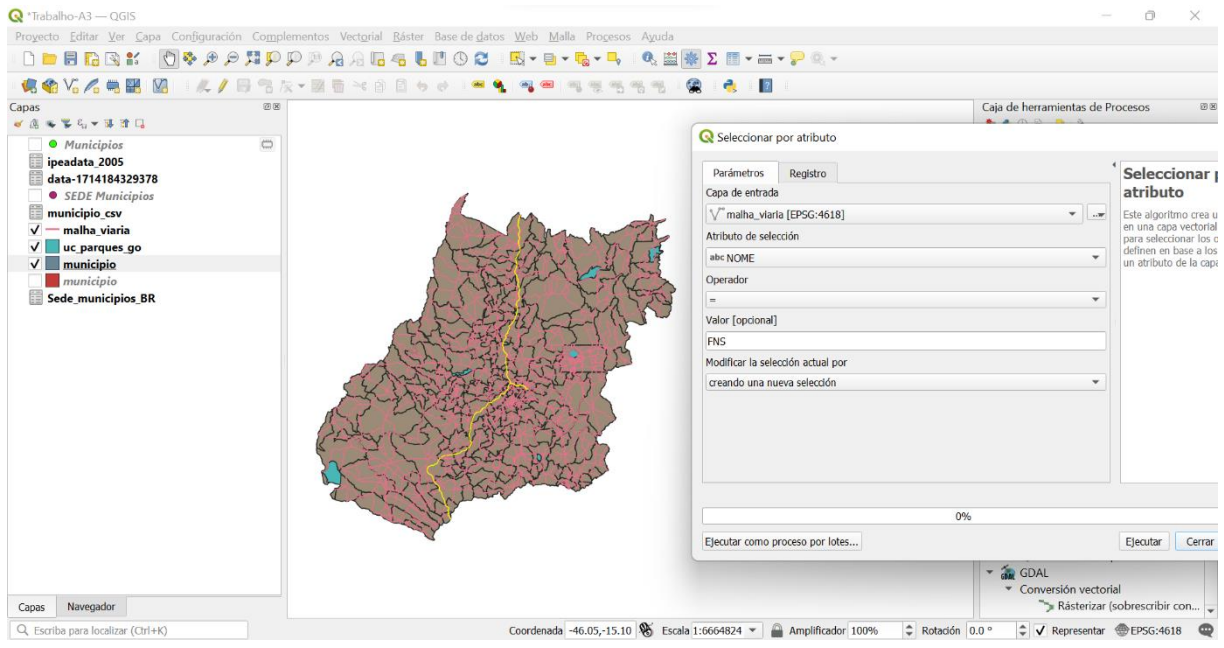

Fig. 10. Seleção por atributos de malha viária igual a FNS.

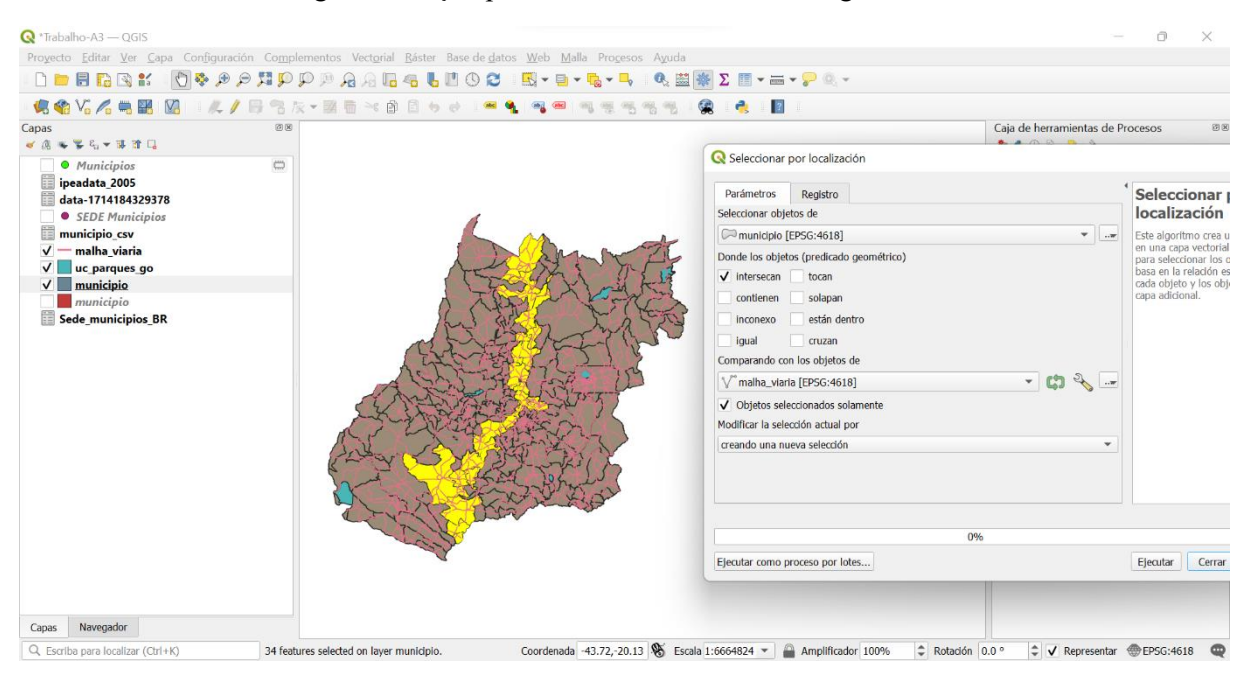

Fig. 11. Seleção por localização de municípios que intersectam a malha viária igual a FNS.

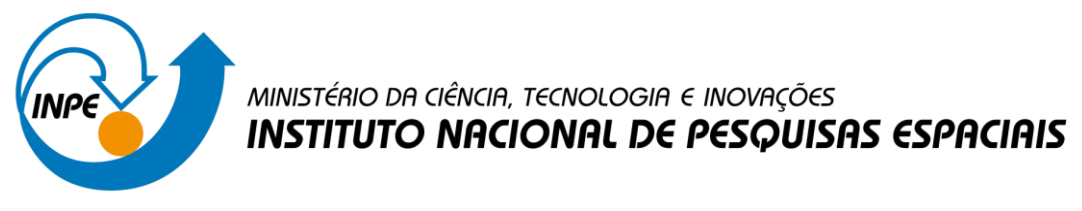

| $\bf Q$              |                                 | municipio - Features Total: 249, Filtered: 34, Selected: 34 |                  |                         |                     |                 |                         |            | ×            |                          |
|----------------------|---------------------------------|-------------------------------------------------------------|------------------|-------------------------|---------------------|-----------------|-------------------------|------------|--------------|--------------------------|
|                      | e                               | $\mathbb{R}$                                                |                  | 亳<br>$\mathcal{I}$<br>麟 | 同 象                 |                 |                         |            |              |                          |
|                      | <b>NOME</b>                     | <b>NOMEMESO</b>                                             | <b>NOMEMICRO</b> | <b>ESTADO</b>           | <b>NOME ACEN</b>    | <b>COD IBGE</b> | <b>REG PLANEJ</b>       | POPTOTAL08 | POPTOTAL07   |                          |
| 1.                   | <b>ACREUNA</b>                  | <b>SUL GOIANO</b>                                           | VALE DO RIO D GO |                         | Acreúna             |                 | 5200134 Regiao Sudoest  | 19173      | 18553        |                          |
| $\overline{2}$       | <b>ANAPOLIS</b>                 | <b>CENTRO GOIANO ANAPOLIS</b>                               |                  | <b>GO</b>               | <b>Anápolis</b>     |                 | 5201108 Regiao Centro G | 331329     | 325544       |                          |
| 3.                   | <b>BRAZABRANTES</b>             | <b>CENTRO GOIANO ANAPOLIS</b>                               |                  | <b>GO</b>               | <b>Brazabrantes</b> |                 | 5203609 Regiao Metropo  | 3294       | 3142         |                          |
| 14                   | <b>CAMPESTRE DE  SUL GOIANO</b> |                                                             | VALE DO RIO D    | GO                      | Campestre de G      |                 | 5204607 Regiao Oeste G  | 3554       | 341          |                          |
| 5.                   | <b>CAMPINORTE</b>               | <b>NORTE GOIANO</b>                                         | <b>PORANGATU</b> | GO.                     | Campinorte          |                 | 5204706 Regiao Norte G  | 10010      | 969          |                          |
| б.                   | <b>CAMPO LIMPO</b>              | <b>CENTRO GOIANO ANAPOLIS</b>                               |                  | <b>GO</b>               | Campo Limpo d       |                 | 5204854 Regiao Centro G | 5903       | 5596         |                          |
|                      | <b>DAMOI ANDIA</b>              | <b>CENTRO GOIANO ANAPOLIS</b>                               |                  | <b>GO</b>               | Damolândia          |                 | 5206800 Regiao Centro G | 2789       | 2688         |                          |
| 8                    | <b>ESTRELA DO N</b>             | <b>NORTE GOIANO</b>                                         | PORANGATU        | <b>GO</b>               | Estrela do Norte    |                 | 5207501 Regiao Norte G  | 3242       | 3174         |                          |
| 9                    | <b>GOIANESIA</b>                | <b>CENTRO GOIANO CERES</b>                                  |                  | GO                      | Goianésia           |                 | 5208608 Regiao Centro G | 56169      | 53806        |                          |
|                      | <b>10 GOIANIRA</b>              | <b>CENTRO GOIANO GOIANIA</b>                                |                  | <b>GO</b>               | Goianira            |                 | 5208806 Regiao Metropo  | 25647      | 24110        |                          |
|                      | <b>11 INDIARA</b>               | <b>SUL GOIANO</b>                                           | VALE DO RIO D    | IGO                     | Indiara             |                 | 5209952 Regiao Sul Goia | 13230      | 12703        |                          |
|                      | <b>12 JANDAIA</b>               | <b>SUL GOIANO</b>                                           | VALE DO RIO D GO |                         | Jandaia             |                 | 5211701 Regiao Oeste G  | 6578       | 6373         | $\overline{\phantom{0}}$ |
| $\blacktriangleleft$ |                                 |                                                             |                  |                         |                     |                 |                         |            | $\mathbf{r}$ |                          |
|                      |                                 | Mostrar objetos espaciales seleccionados _                  |                  |                         |                     |                 |                         |            | 圖            | 眉                        |

Fig. 12. Tabela de municípios que intersectam a malha viária igual a FNS.

➢ **CONSULTA 3** – Quais são os municípios de Goiás que contém pelo menos um parque sob responsabilidade da Agência Goiana do Meio Ambiente (AGMA)? **RESPOSTA:** São 2 municípios do Estado de GO que contém pelo menos um parque, isto é, **Abadia de Goiás** e **Parauna**.

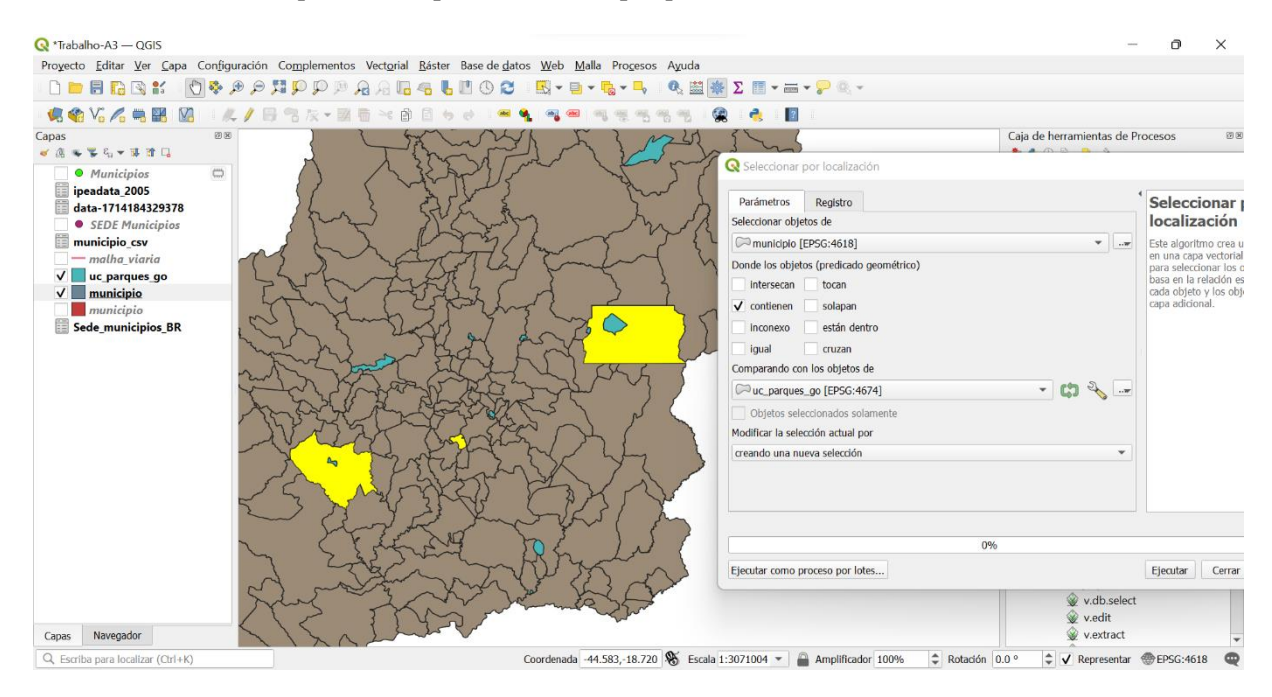

Fig. 13. Seleção por localização de municípios que contêm pelo menos um parque.

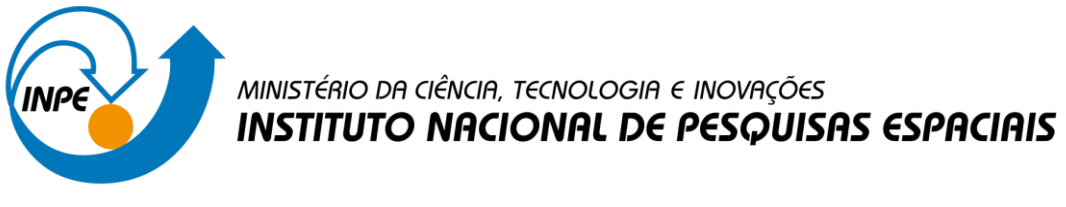

#### **Exercício 4 - Consulta proposta**

Crie camadas com a municípios de Goiás *(municipio.shp)* e tabela de poços tubulares de Goiás (*Pocos\_Tubulares.csv - não criar a geometria de pontos para a camada, somente atributos*) para executar a consulta abaixo.

Mostrar as camadas com resultados das consultas, a janela de consulta utilizada e o resultado de cada consulta (mapa e tabela de atributos).

➢ **CONSULTA PROPOSTA** – Qual a profundidade média dos poços tubulares das mesorregiões Centro e Leste Goiano com população em 2010 maior ou igual a 30000 habitantes e vazão maior que 30m<sup>3</sup>? **RESPOSTA**: média é de 104.53125 metros.

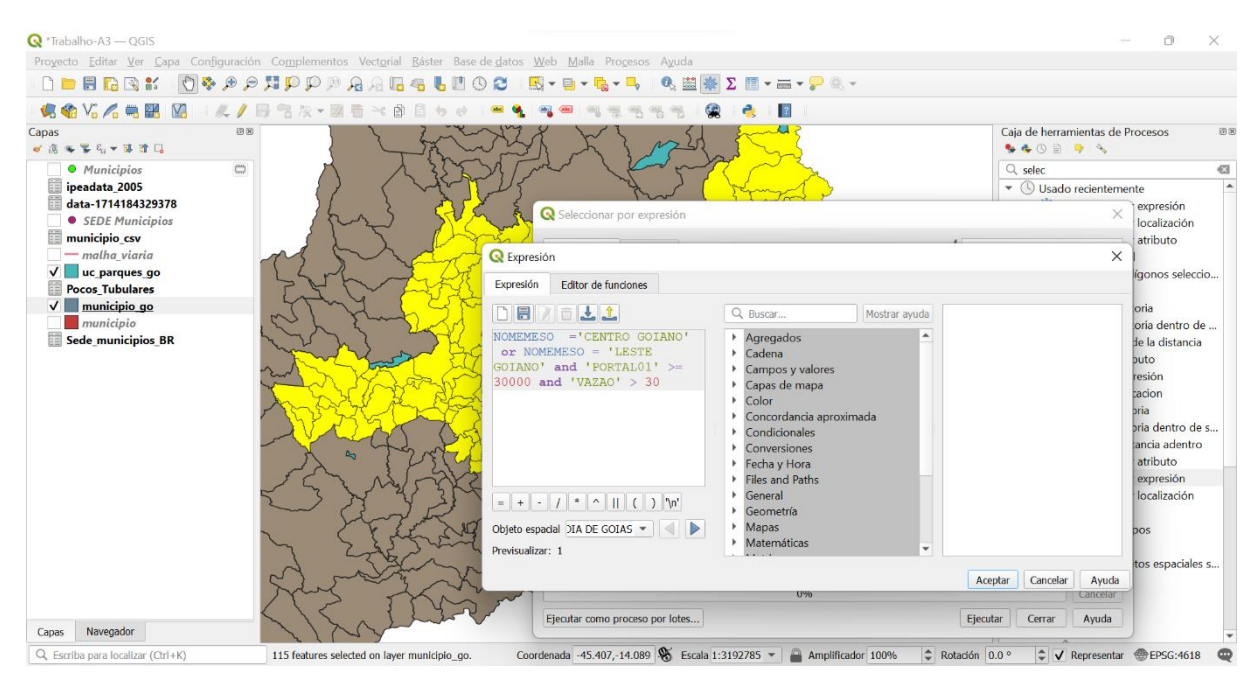

Fig. 14. Seleção por expressão entre municípios e poços.

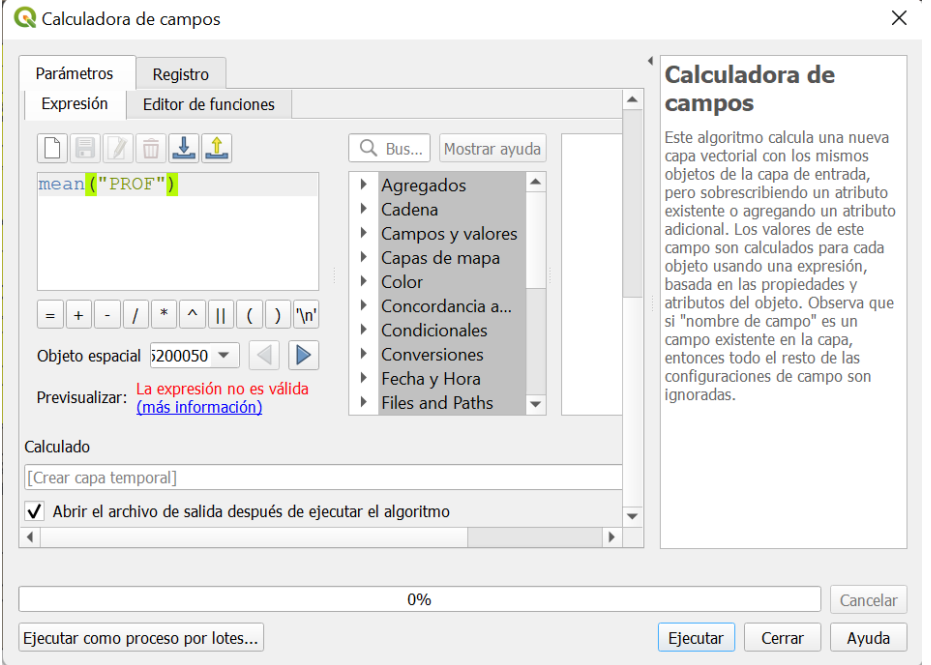

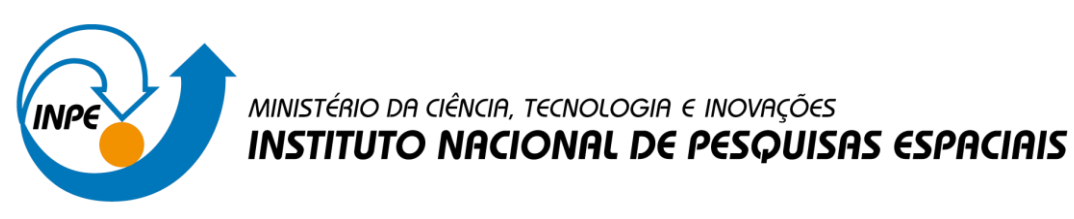

Fig. 15. Cálculo de meia.

#### **Exercício 5 - Análise com operadores geométricos - Dissolve**

Crie camada com a municípios de Goiás *(municipio.shp)* para executar a operação geométrica de dissolve.

Mostrar a camada municípios de GO dissolvida por mesorregião na área de visualização com uma legenda associada.

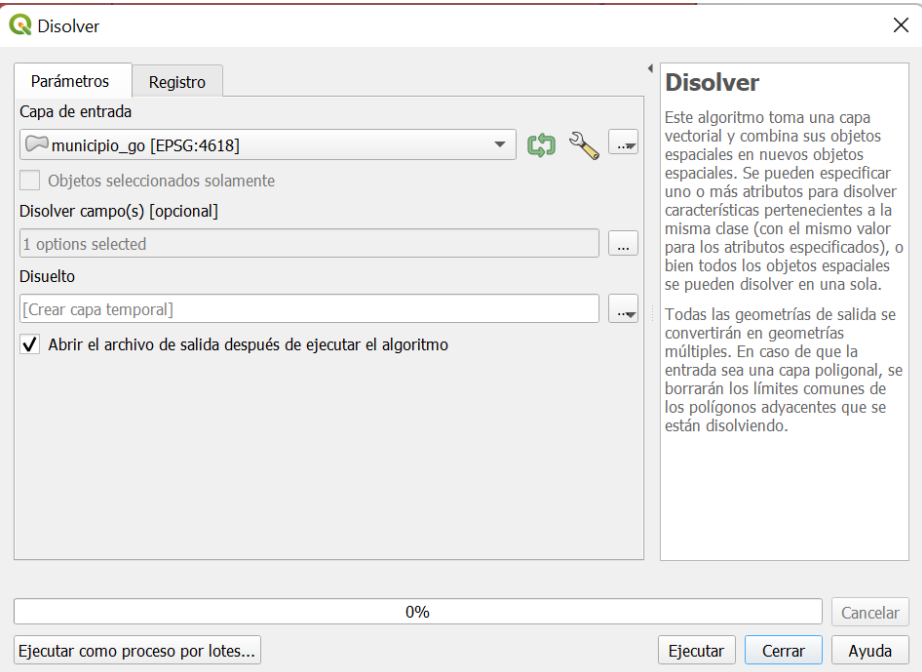

Fig. 16. Dissolve por mesorregião.

|                  | Layer Properties - Disuelto - Simbología |                                |                                                        |                                              |               |          |         | ×                         |
|------------------|------------------------------------------|--------------------------------|--------------------------------------------------------|----------------------------------------------|---------------|----------|---------|---------------------------|
| Q                |                                          | Categorizado                   |                                                        |                                              |               |          |         | ۰                         |
| $\boldsymbol{i}$ | Información                              | Valor                          | abc NOMEMESO                                           |                                              |               |          |         | ε<br>$\blacktriangledown$ |
|                  | Fuente                                   | Símbolo                        |                                                        |                                              |               |          |         | ▼                         |
|                  | Simbología                               | Rampa de color                 |                                                        |                                              | Random colors |          |         | ▼                         |
| abc              | <b>Etiquetas</b>                         | Símbolo                        | Valor                                                  | Leyenda                                      |               |          |         |                           |
|                  | abo Masks                                | ✓□<br>$\sqrt{2}$               | <b>CENTRO GOIANO</b><br><b>LESTE GOIANO</b>            | <b>CENTRO GOIANO</b><br><b>LESTE GOIANO</b>  |               |          |         |                           |
|                  | Vista 3D                                 | $\overline{\phantom{a}}$<br>✓∎ | NOROESTE GOIANO NOROESTE GOIANO<br><b>NORTE GOIANO</b> | <b>NORTE GOIANO</b>                          |               |          |         |                           |
|                  | Diagramas                                | ✓□<br>✓Ш                       | <b>SUL GOIANO</b><br>all other values                  | <b>SUL GOIANO</b><br><b>DISTRITO FEDERAL</b> |               |          |         |                           |
|                  | Campos                                   |                                |                                                        |                                              |               |          |         |                           |
| 铝                | Formulario de<br>atributos               |                                |                                                        |                                              |               |          |         |                           |
|                  | <b>Uniones</b>                           |                                |                                                        |                                              |               |          |         |                           |
|                  | Almacenamiento<br>auxiliar               |                                |                                                        |                                              |               |          |         |                           |
| O                | Acciones                                 |                                |                                                        |                                              |               |          |         |                           |
|                  | Visualizar                               |                                |                                                        |                                              |               |          |         |                           |
|                  | Representación                           |                                |                                                        |                                              |               |          |         |                           |
|                  | Temporal                                 |                                |                                                        |                                              |               |          |         |                           |
|                  | Variables                                |                                |                                                        |                                              |               |          |         |                           |
|                  | <b>Metadatos</b>                         |                                |                                                        |                                              |               |          |         |                           |
|                  | Dependencias                             | ⊕<br>Clasificar                | <b>Borrar todo</b><br>$\qquad \qquad \blacksquare$     |                                              |               |          |         | Avanzado =                |
| E                | Leyenda                                  | Estilo -                       | ▶ Representación de capas                              |                                              | Aceptar       | Cancelar | Aplicar | Ayuda                     |

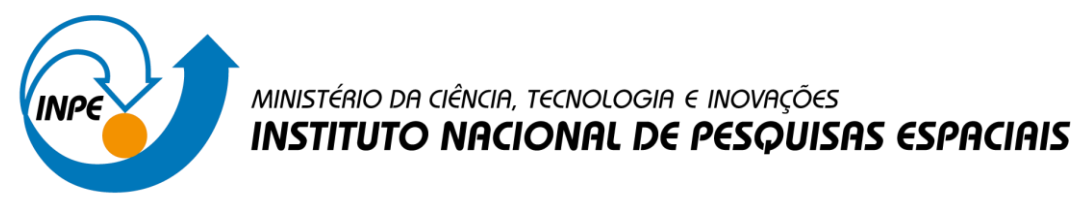

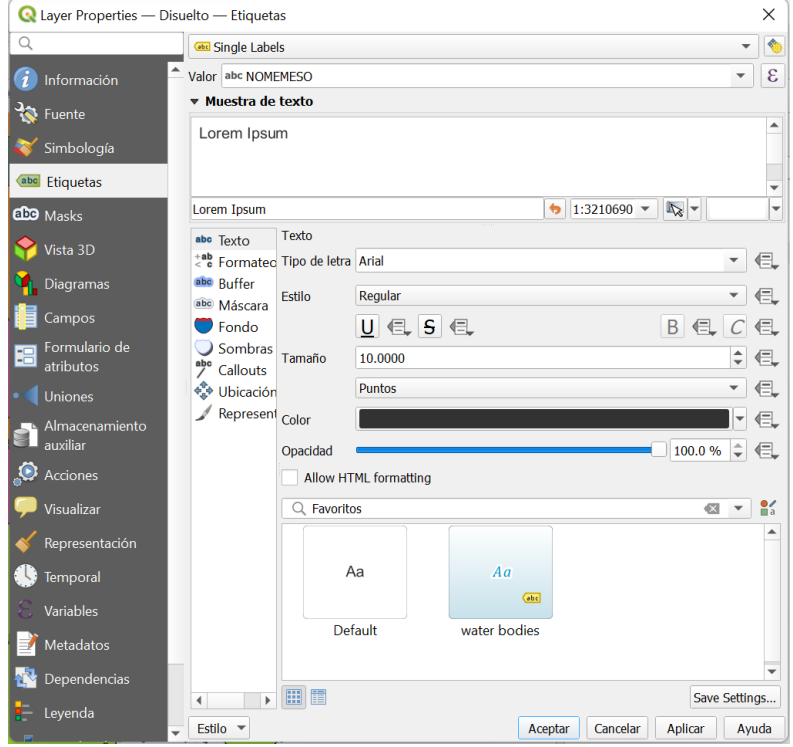

Fig. 17. Configuração da Simbologia.

Fig. 18. Configuração do Labels.

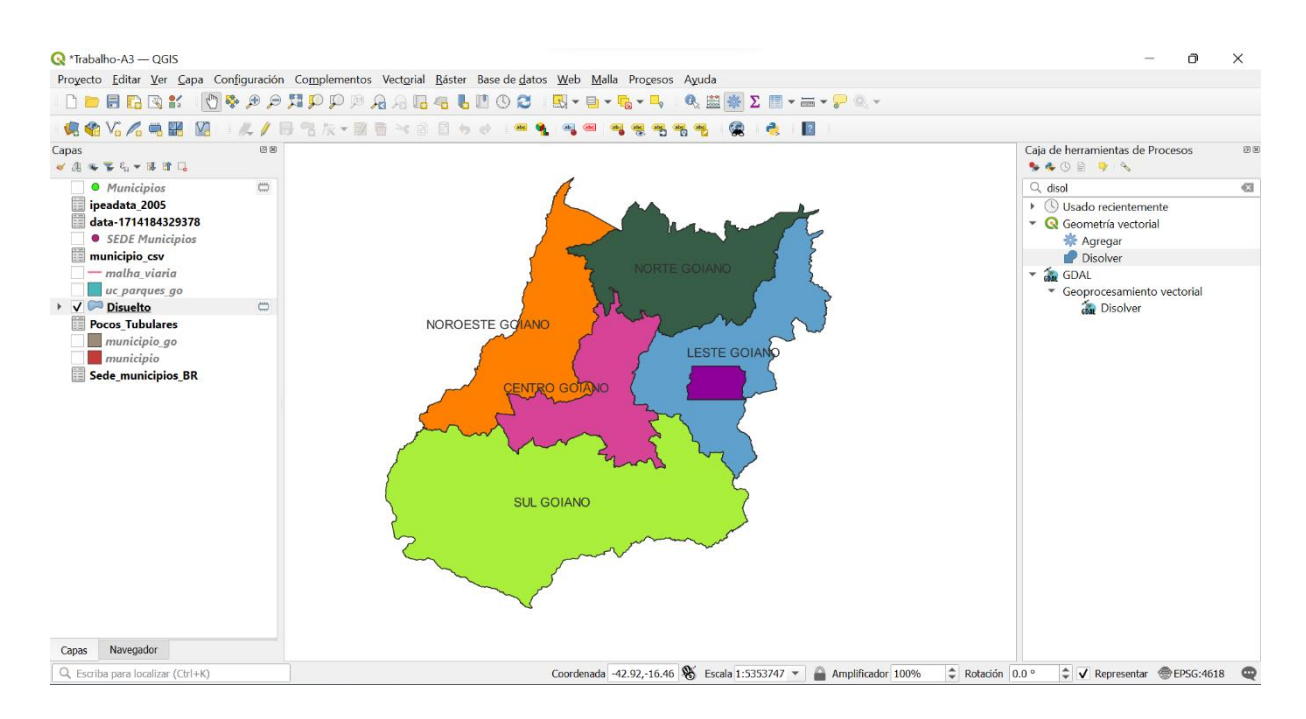

Fig. 19. Resultado do dissolve com legenda.

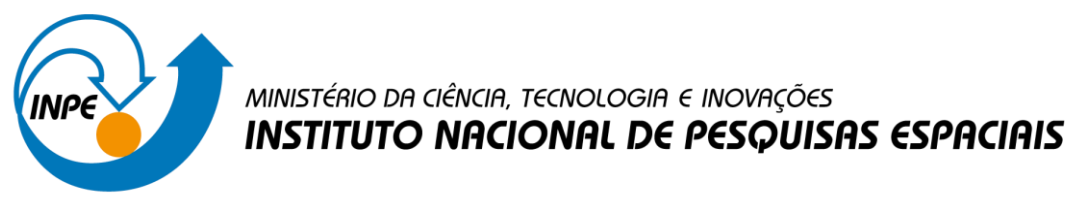

#### **Exercício 6 - Análise com operadores geométricos - Buffer**

Crie camadas com a malha viária de Goiás (*malha\_viaria.shp*) e unidades de conservação (*uc\_parques\_go.shp*) para executar as consultas abaixo.

Mostrar as camadas de Buffer na Área de Visualização com uma legenda associada, mostrando detalhe (zoom) das áreas de influências criadas.

#### **Objetivo 1**

Criar áreas de influências com diferentes distâncias em função do tipo de malha viária (atributo *situacao*). Os atributos e as distâncias correspondente a serem aplicadas são:

- Pavimentada Via Simples : 200 metros.
- Pavimentada Via Dupla : 500 metros.
- Ferrovia (Ativada, em Obras ou Planejada): 800 metros.

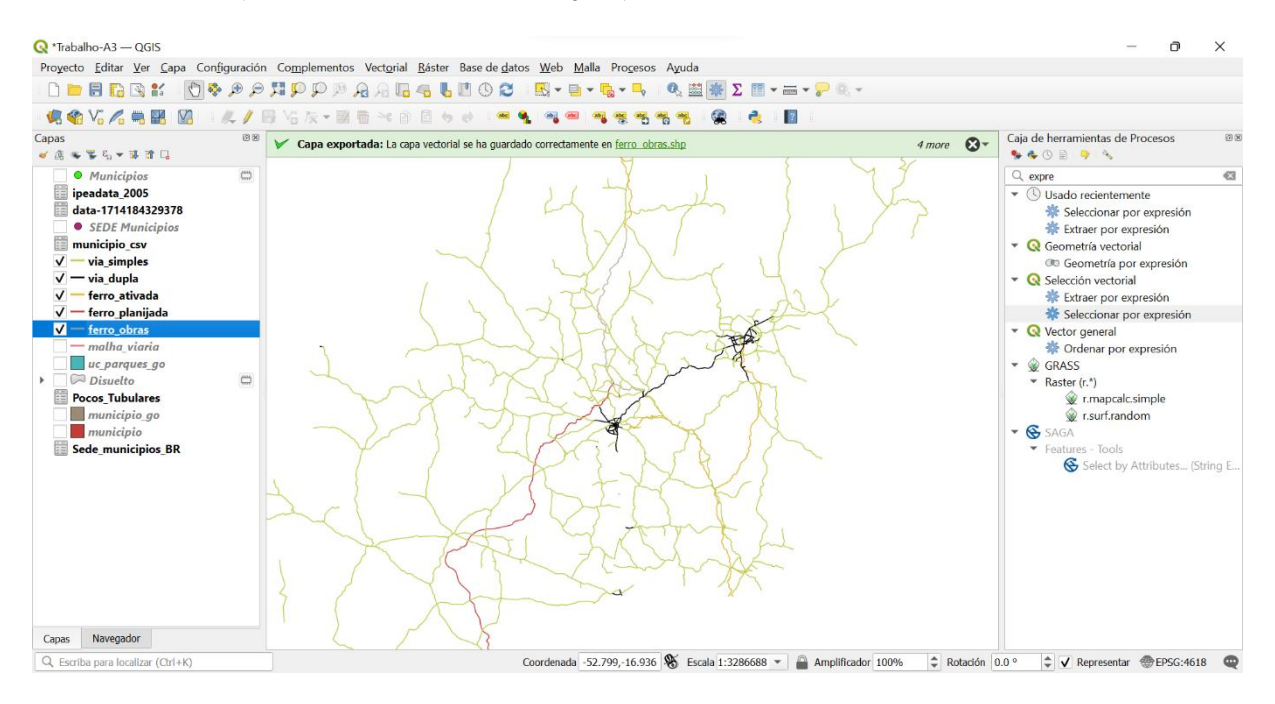

Fig. 20. Viárias classificadas.

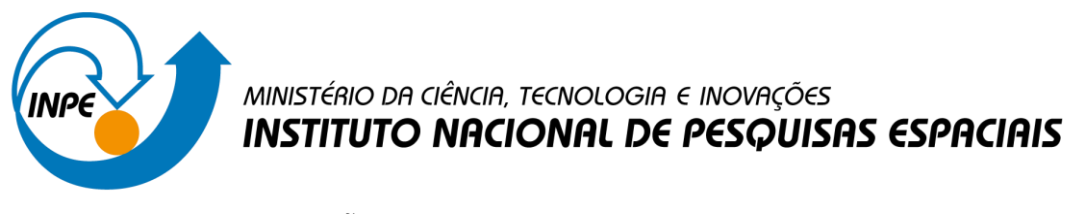

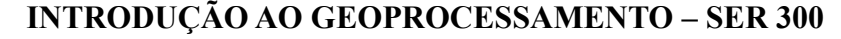

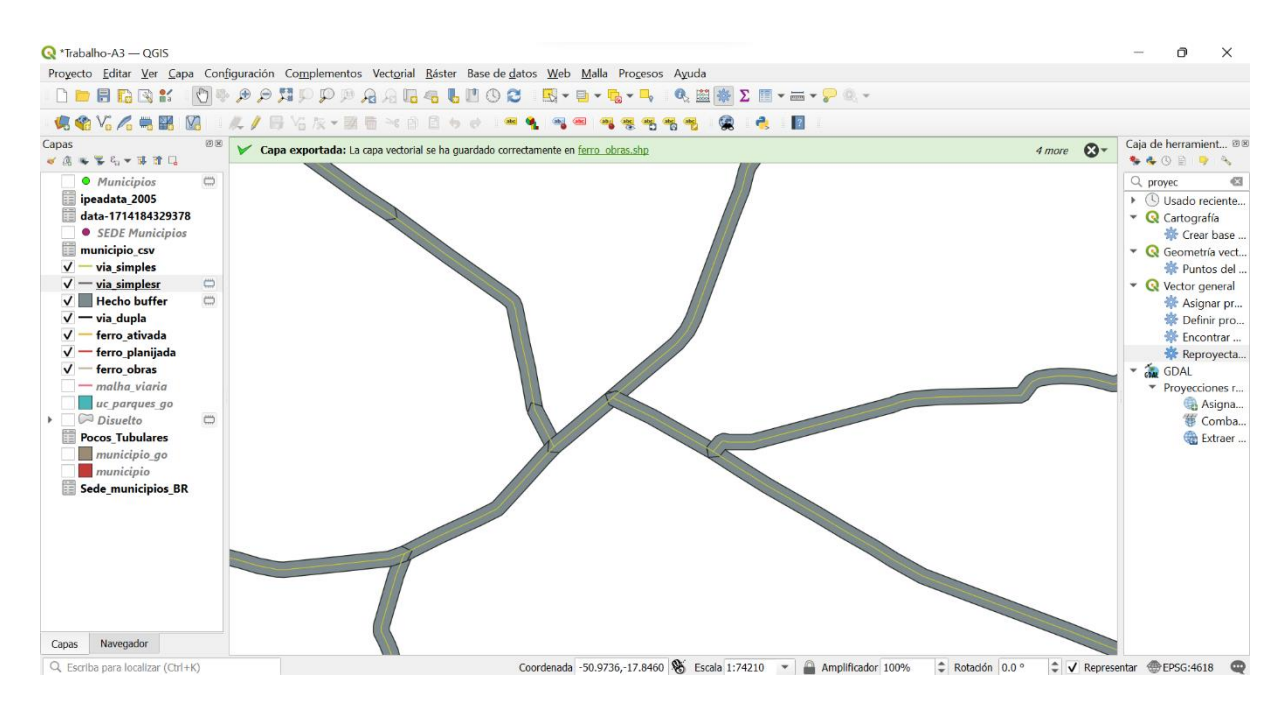

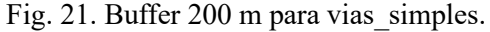

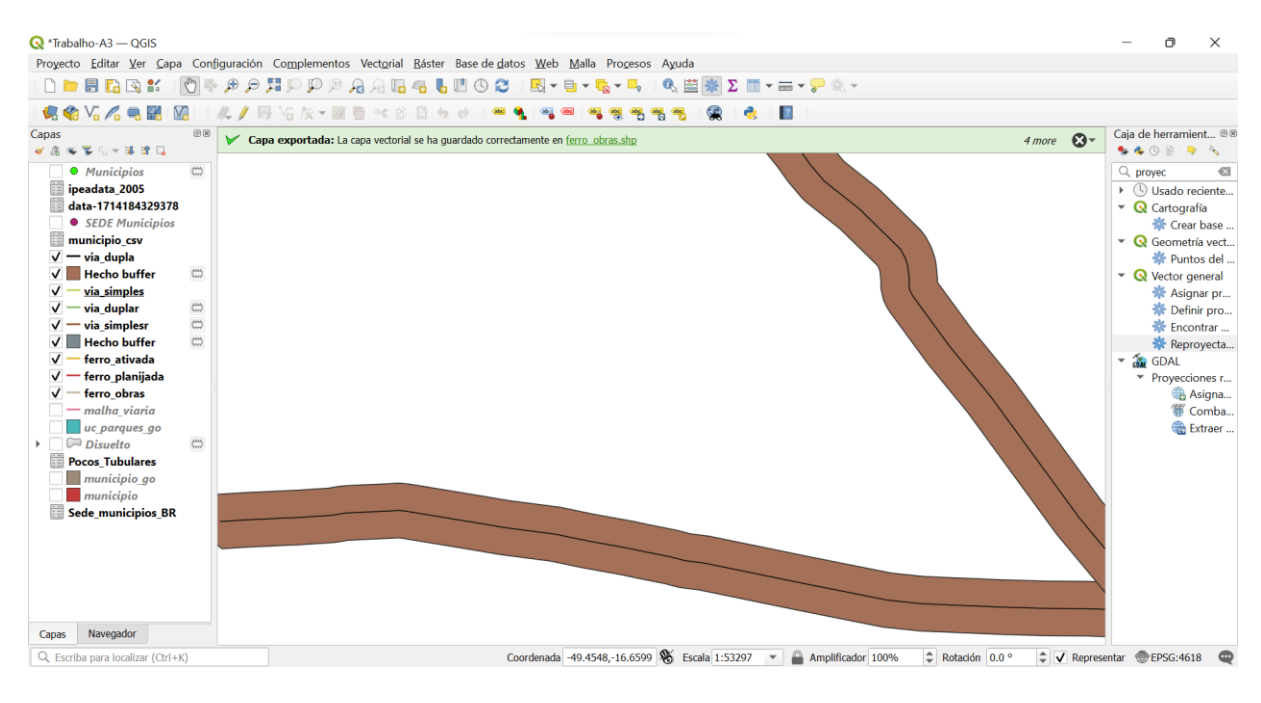

Fig. 22. Buffer 500 m para vias\_duplas.

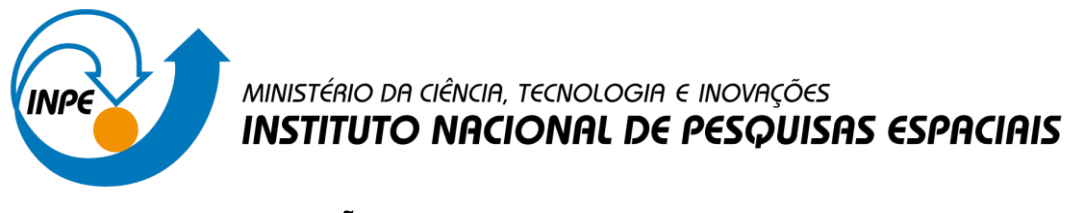

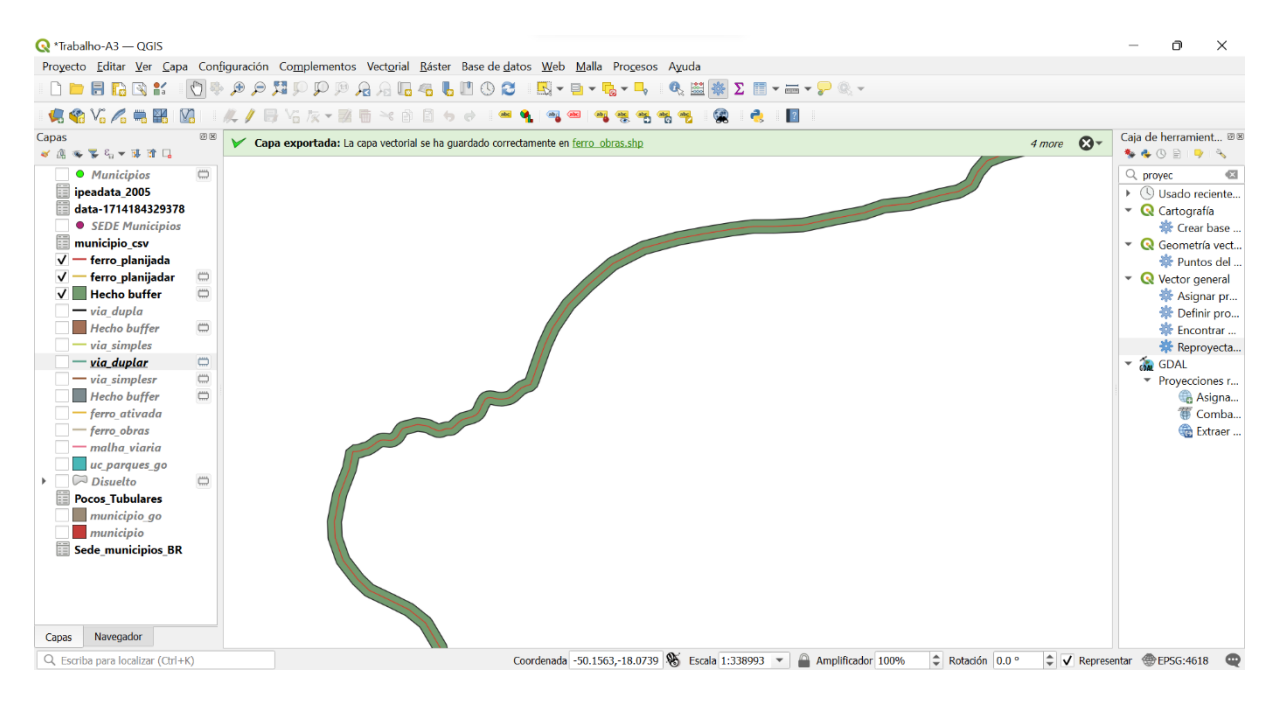

Fig. 23. Buffer 800 m para ferroviárias\_planijadas.

#### **Objetivo 2**

Criar áreas de influências nos parques de Goiás. Três faixas de distâncias devem ser criadas com seguintes intervalos:

- 0 a 500 metros (intervalo de 500m)
- 500 a 1000 metros (intervalo de 500m)
- 1000 a 2000 metros (intervalo de 1000m)

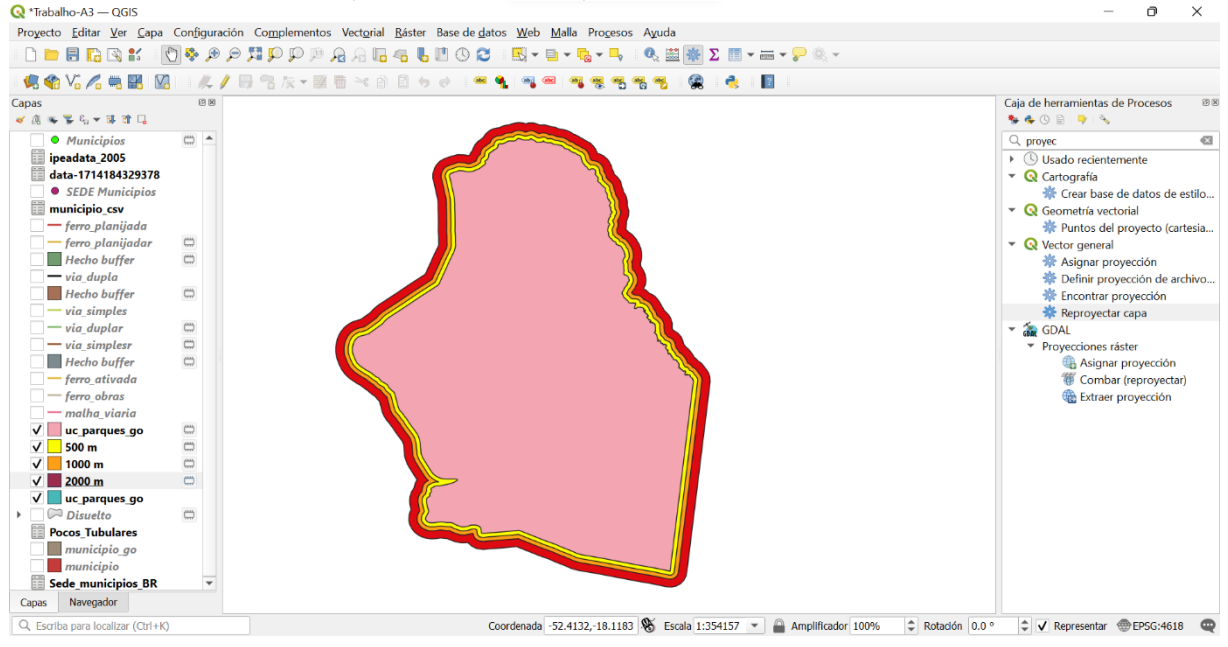

Fig. 24. Áreas de influência com Buffers.

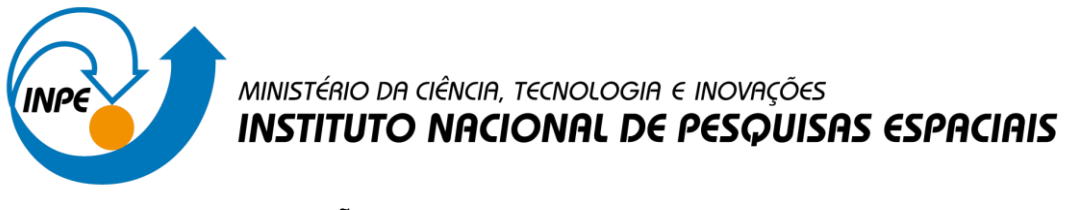

#### **Exercício 7 - Análise com operadores geométricos - Mesclar**

Crie camadas com os quatro mapas de uso do solo de Goiás (**uso\_solo\_SD\_22\_Z\_D.shp**, **uso\_solo\_SD\_23\_Y\_C.shp**, **uso\_solo\_SE\_22\_X\_B.shp** e **uso\_solo\_SE\_23\_V\_A.shp –** *ambos os mapas estão em coordenadas em graus no Datum Sad69*) para executar a operação de mesclar.

Mostrar a camada de uso do solo mesclada na área de visualização e sua tabela.

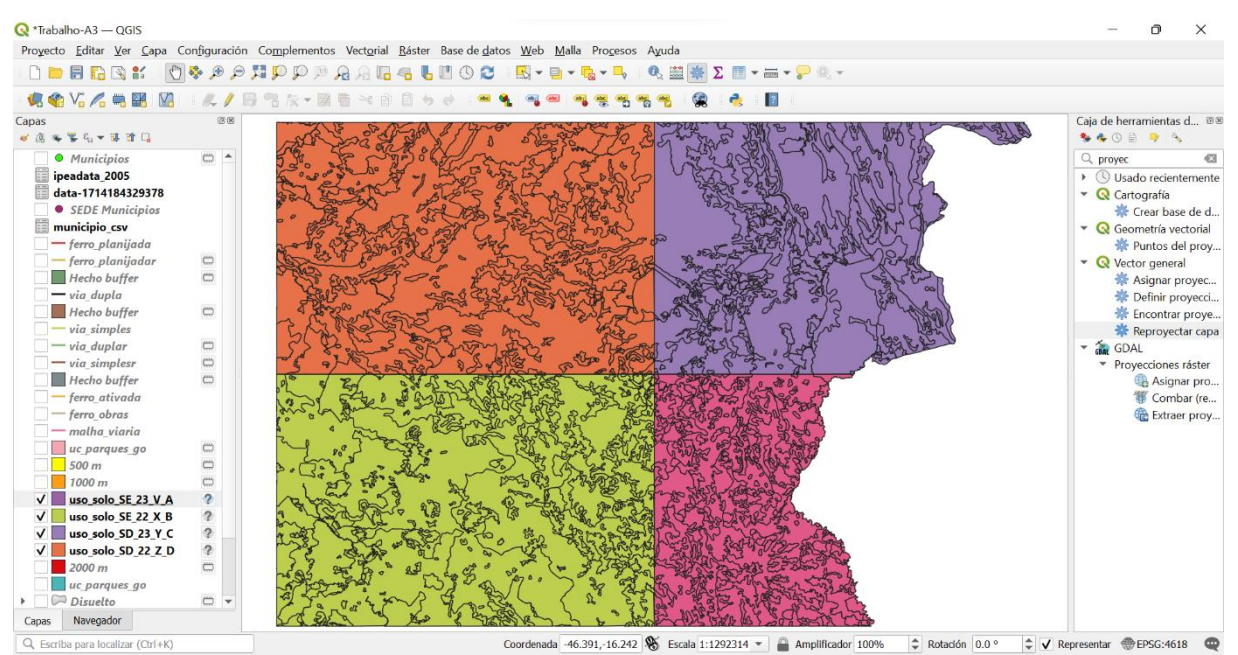

Fig. 25. Capas shp de uso de solo.

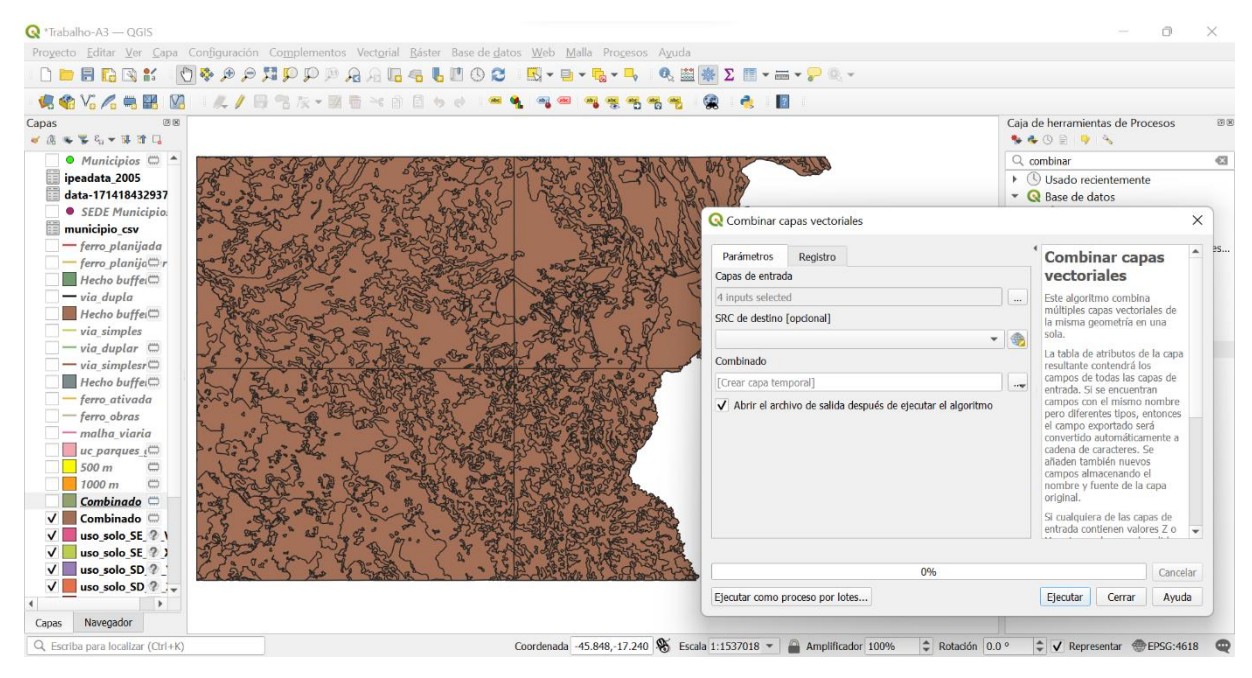

Fig. 26. Capas shp de uso de solo combinadas.

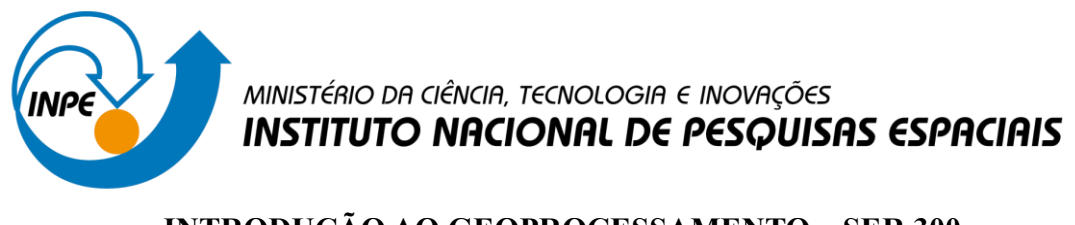

#### **Exercício 8 - Análise com operadores geométricos - Interseção**

Crie camadas com a municípios de Goiás *(municipio.shp)* e o resultado das camadas de uso do solo mescladas no exercício 7 para executar a operação geométrica de interseção.

Mostrar a camada de uso do solo resultante da interseção com limite do DF.

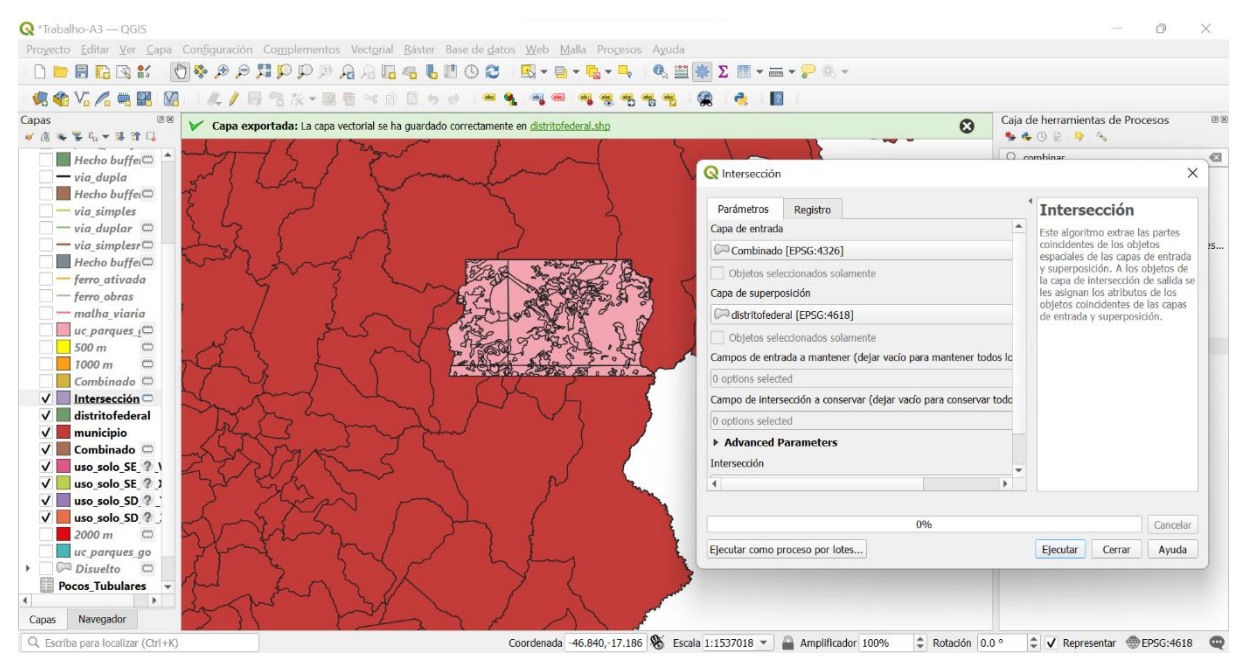

Fig. 27. Intersecção entre uso de solo combinado com o DF shp.

#### **Exercício 9 - Análise com operadores geométricos – Área e Perímetro**

Crie camada com o resultado da camada recortada no exercício 8 para executar a operação de inserir atributos com valores de área e perímetro dos usos do solo.

Mostrar a camada de uso do solo do DF na área de visualização e sua tabela com destaque aos atributos de área e perímetro.

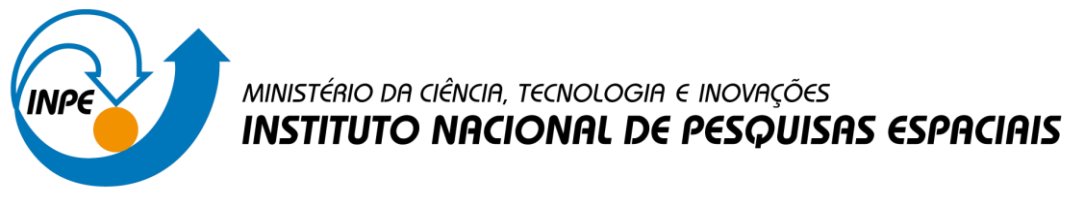

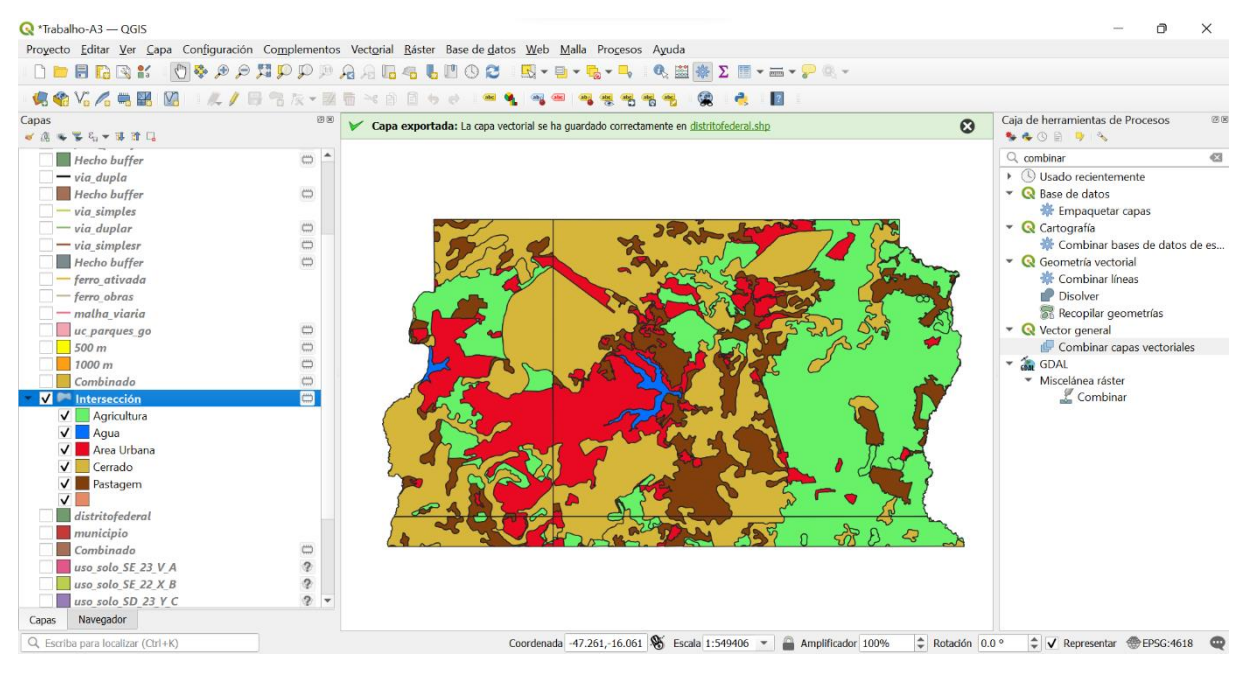

Fig. 28. Uso de solo em DF classificado e com legenda shp.

|       | $Q$ *Trabalho-A3 - QGIS<br>Proyecto Editar Ver                                                                                                    |   |     |                                        | Intersección - Features Total: 230. Filtered: 230. Selected: 0 |                                                       |                                                      |                                                |                 |                   |            |                          | □                                  | $\times$           |         |
|-------|----------------------------------------------------------------------------------------------------|---|-----|----------------------------------------|----------------------------------------------------------------|-------------------------------------------------------|------------------------------------------------------|------------------------------------------------|-----------------|-------------------|------------|--------------------------|------------------------------------|--------------------|---------|
|       | DEBREK                                                                                                    |   |     |                                        | <b>THRP</b>                                                    | 2 臣                                                   | 日泉<br>- 80                                           |                                                |                 |                   |            |                          |                                    |                    |         |
|       | <b>信名V6乙号</b>                                                                                                    |   | 'AL | <b>USO</b>                             | <b>LEG VUL</b>                                                 | <b>VULNERAB</b>                                       | <b>AREA</b>                                          | <b>PERIMETER</b>                               | <b>SITUACAO</b> | PERC AREA         | objeid 19  | objeid 21                | objeid 22                          |                    |         |
| Capas |                                                                                                    |   |     | .RQ Cerrado                            | Moderadament                                                   | 2.40000000000                                         | 409.511000000                                        | 362236.548999 Conservada                       |                 | 0.1179 2204       |            | <b>NULL</b>              | <b>NULL</b>                        | <b>NL</b>          | 图区      |
|       | 《高海军后》第三                                                                                                    |   | .RQ | Cerrado                                | Medianamente                                                   |                                                       | 1.90000000000 2111.31199999 679408.521999 Conservada |                                                |                 | 0.6081 1914       |            | <b>NULL</b>              | <b>NULL</b>                        | Nl                 |         |
|       | Hecho buffer<br>$-$ via dupla                                                                                                    | 3 |     | Pastagem                               | Vulneravel                                                     |                                                       | 2.80000000000 25.9280000000 51110.5270000 Derivada   |                                                |                 | 0.0075 2378       |            | <b>NULL</b>              | <b>NULL</b>                        | N(                 | $\odot$ |
|       | $H$ echo buffer                                                                                                    |   |     | Pastagem                               | Vulneravel                                                     |                                                       | 2.80000000000 2.54100000000 5871.47599999 Derivada   |                                                |                 | 0.0007 2452       |            | <b>NULL</b>              | <b>NULL</b>                        | Nl                 |         |
|       | $- via$ simples<br>$-$ via duplar                                                                                                    | 5 |     | Pastagem                               | Vulneravel                                                     |                                                       | 2.80000000000 8.97200000000 19140.4399999 Derivada   |                                                |                 | 0.0026 2468       |            | <b>NULL</b>              | <b>NULL</b>                        | N(                 |         |
|       | $-$ via simplesr<br>$H$ echo buffer $6$                                                                                                    |   |     | Pastagem                               | Vulneravel                                                     |                                                       | 2.80000000000 14.8590000000 24332.6929999 Derivada   |                                                |                 | 0.0043 2469       |            | <b>NULL</b>              | <b>NULL</b>                        | Nl                 | s de es |
|       | $-$ ferro ativada $\frac{1}{7}$                                                                                                    |   | RQ  | Cerrado                                | Moderadament                                                   |                                                       | 2.50000000000 21.7090000000 27531.7989999 Conservada |                                                |                 | 0.0063 2487       |            | <b>NULL</b>              | <b>NULL</b>                        | Nl                 |         |
|       | ferro obras<br>malha viaria 8                                                                                                    |   |     | .RQ Cerrado                            | Moderadament                                                   | 2.50000000000 30.63599999999 27797.2619999 Conservada |                                                      |                                                |                 | 0.0088 2491       |            | <b>NULL</b>              | <b>NULL</b>                        | Nl                 |         |
|       | uc parques ad<br>500 m                                                                                                    | Q |     | Pastagem                               | Vulneravel                                                     |                                                       | 2.80000000000 4.73600000000 11339.9439999 Derivada   |                                                |                 | 0.0014 2496       |            | <b>NULL</b>              | <b>NULL</b>                        | Nl                 | les     |
|       | 1000 <sub>m</sub>                                                                                                    |   |     | 10 NA  Area Urbana                     | Estavel                                                        |                                                       | 0 30.1550000000 40655.5380000 Derivada               |                                                |                 | 0.0087 2511       |            | <b>NULL</b>              | <b>NULL</b>                        | Nl                 |         |
|       | $\Box$ Combinado<br>V / Intersección 11 NUAL Agricultura                                                                                                    |   |     |                                        | Vulneravel                                                     |                                                       | 3.00000000000 177.188999999 180862.746000 Derivada   |                                                |                 |                   | 0.051 2518 | <b>NULL</b>              | <b>NULL</b>                        | Nl                 |         |
|       | V Agricultura<br>$\sqrt{\phantom{a}}$ Aqua                                                                                                    |   |     | 12 RBO Cerrado.                        | Medianamente                                                   |                                                       | 2.10000000000 8.50300000000 12828.1229999 Conservada |                                                |                 | 0.0024 2520       |            | <b>NULL</b>              | NUL                                | NI <sup>-</sup>    |         |
|       | V Area Urban                                                                                                    |   |     | Mostrar todos los objetos espaciales _ |                                                                |                                                       |                                                      |                                                |                 |                   |            |                          |                                    | $\mathbf{r}$<br>日面 |         |
|       | $\sqrt{\phantom{a}}$ Cerrado<br>V Pastagem<br>distritofederal<br>municipio<br>$\blacksquare$ Combinado<br>uso solo SE 23 V A<br>uso solo SE 22 X B<br>uso solo SD 23 Y C |   |     |                                        | $\qquad \qquad \Box$<br>$\mathcal{P}$<br>$\circ$<br>$2 -$      |                                                       |                                                      |                                                |                 |                   |            |                          |                                    |                    |         |
| Capas | Navegador                                                                                                    |   |     |                                        |                                                                |                                                       |                                                      |                                                |                 |                   |            |                          |                                    |                    |         |
|       | Q. Escriba para localizar (Ctrl+K)                                                                                                    |   |     |                                        |                                                                |                                                       |                                                      | Coordenada -47.392,-15.850 S Escala 1:550061 - |                 | Amplificador 100% |            | $\hat{=}$ Rotación 0.0 ° | ↓ V Representar <b> </b> EPSG:4618 |                    |         |

Fig. 29. Tabela de atributos com área e perímetro.

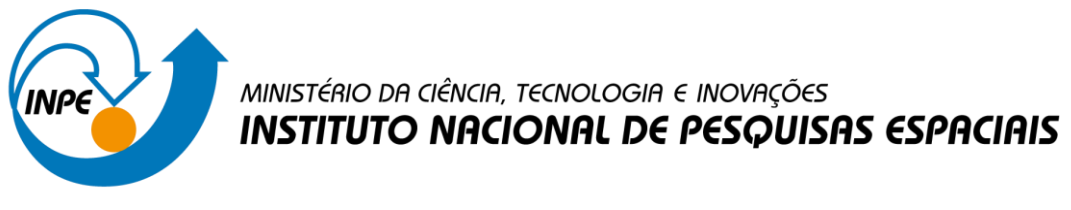

#### **Exercício 10 - Análise Espacial - Polígonos de Voronoi**

Para responder à pergunta "Quais os poços de abastecimento mais próximos de cada estação de captação de água de GO?". Crie camadas com as estações de captação de Goiás *(captacoes.shp)* e tabela de poços tubulares de Goiás (*Pocos\_Tubulares.csv - criar geometria de pontos em coordenadas Lat/Long – Sad69*).

Mostrar o mapa com os pontos de poços com uma legenda que realça a que polígonos de Voronoi pertence cada poço.

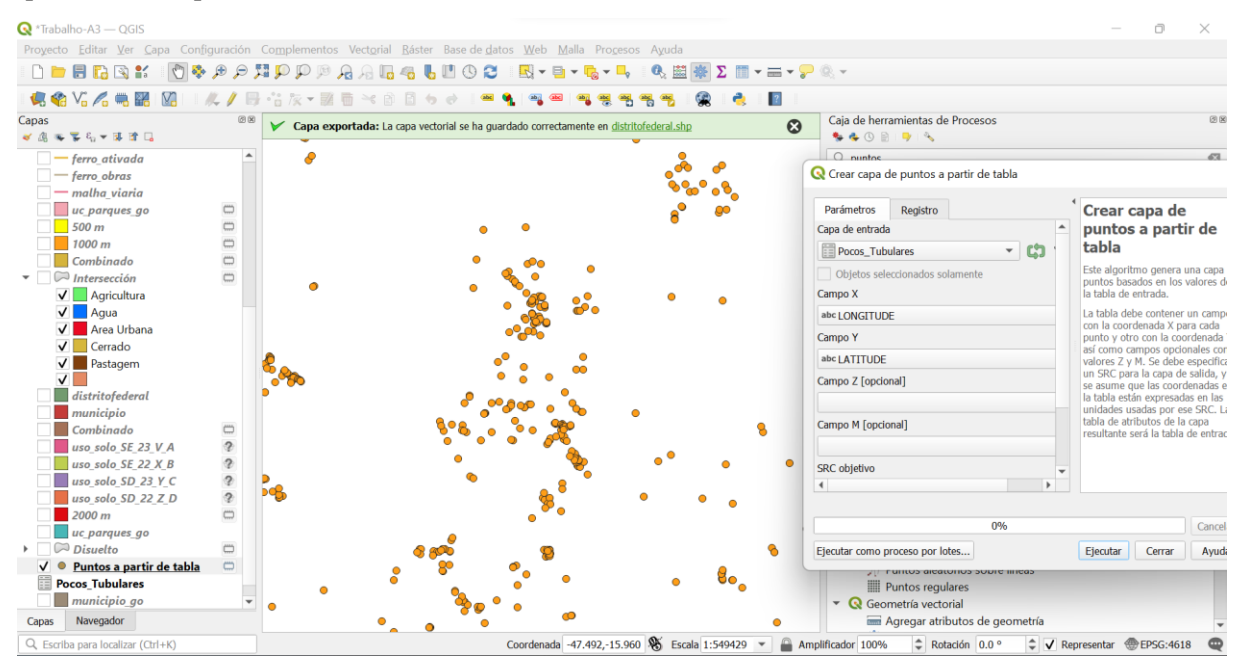

Fig. 30. De tabela a pontos long, lat.

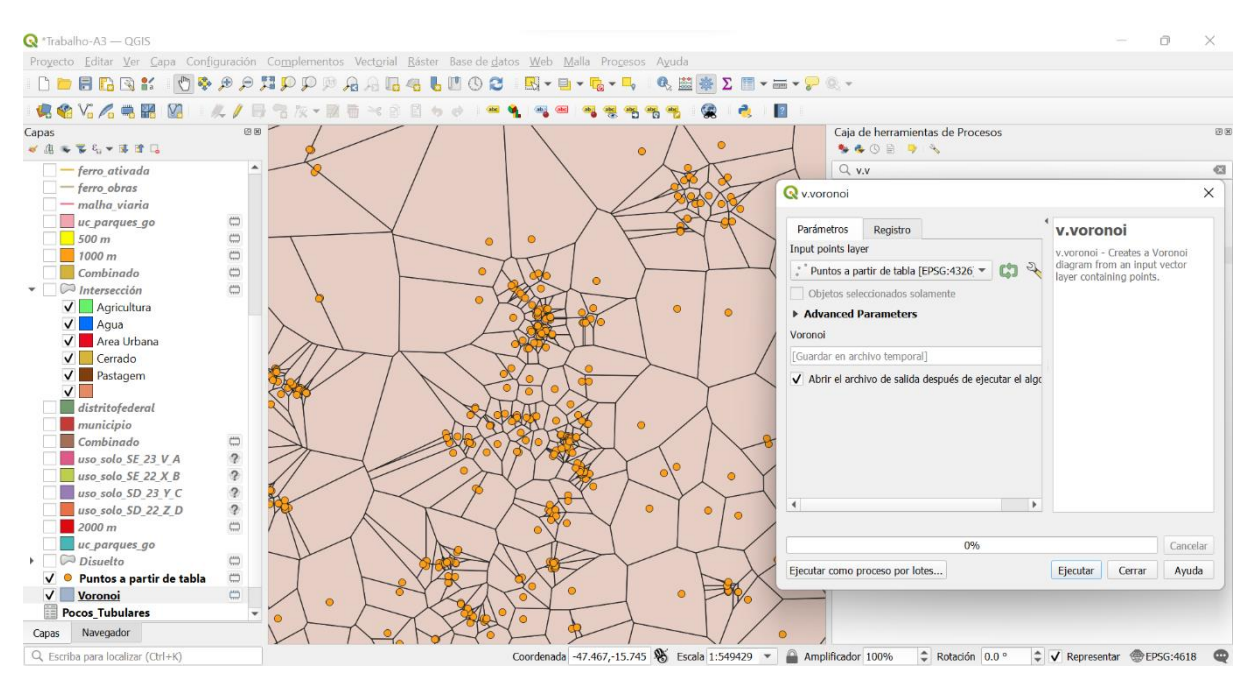

Fig. 31. Polígonos Voronoi sem categorização.